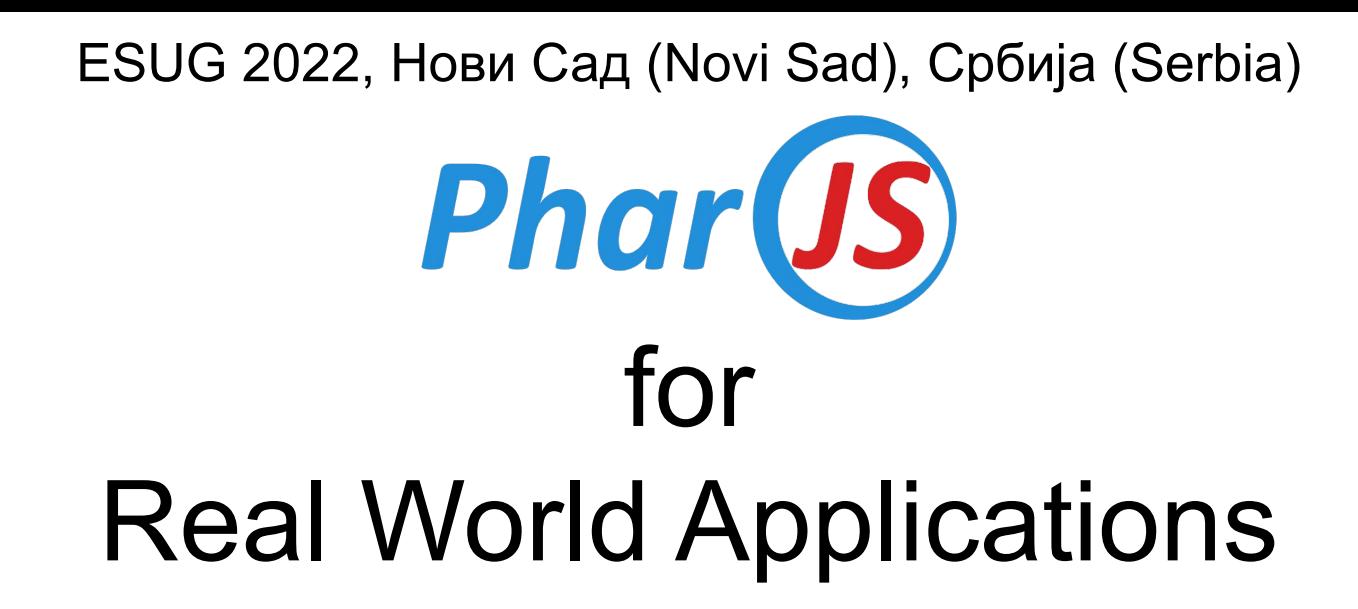

#### Noury Bouraqadi & Dave Mason

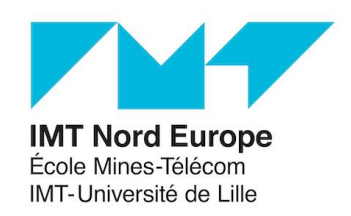

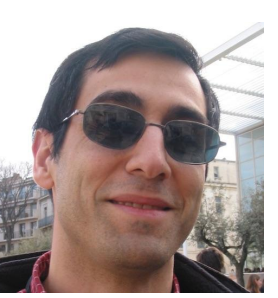

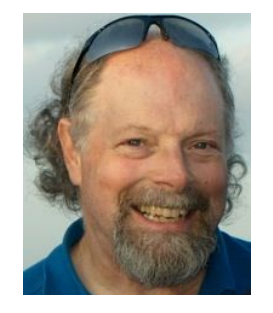

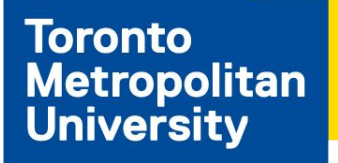

# New to Smalltalk ?

### Smalltalk is dangerous. It is a drug. My advice to you would be don't try it. It could ruin your life **Caution Caution**

– Andy Bower, CEO of Object Arts Ltd.

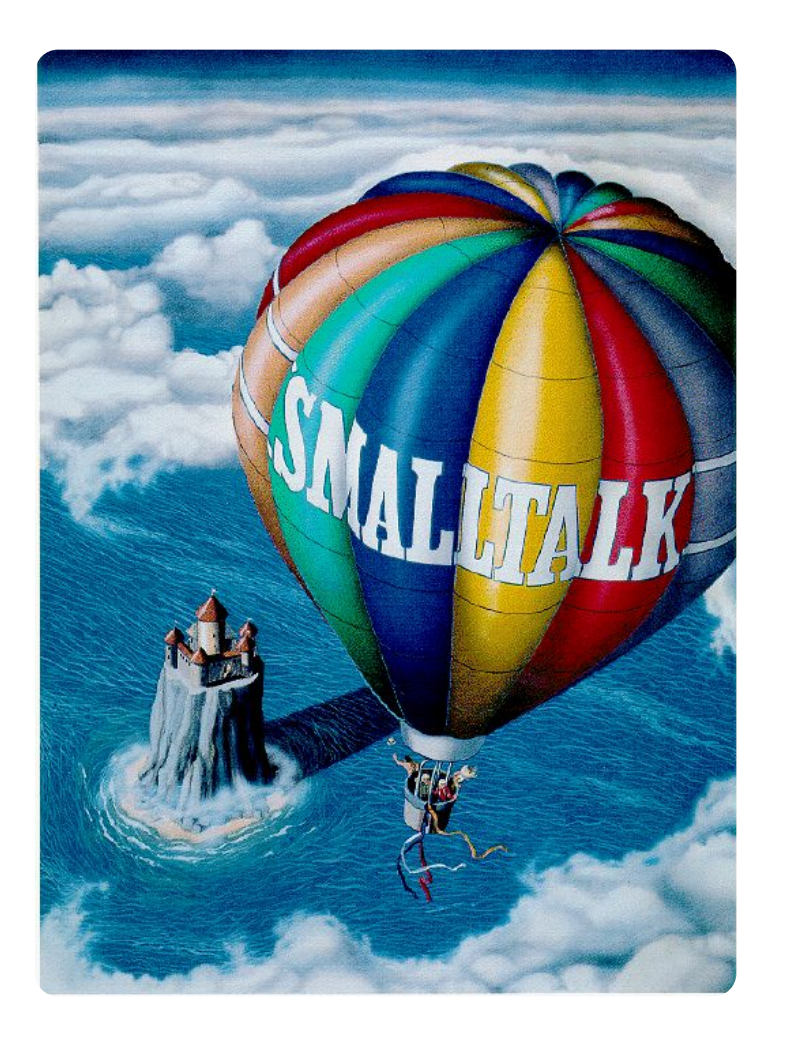

 $=$ 

# Great Language, Libraries, Tools, Community

# We want to develop in Smalltalk All the Time Everywhere

### What to do with non-Smalltalk Resources?

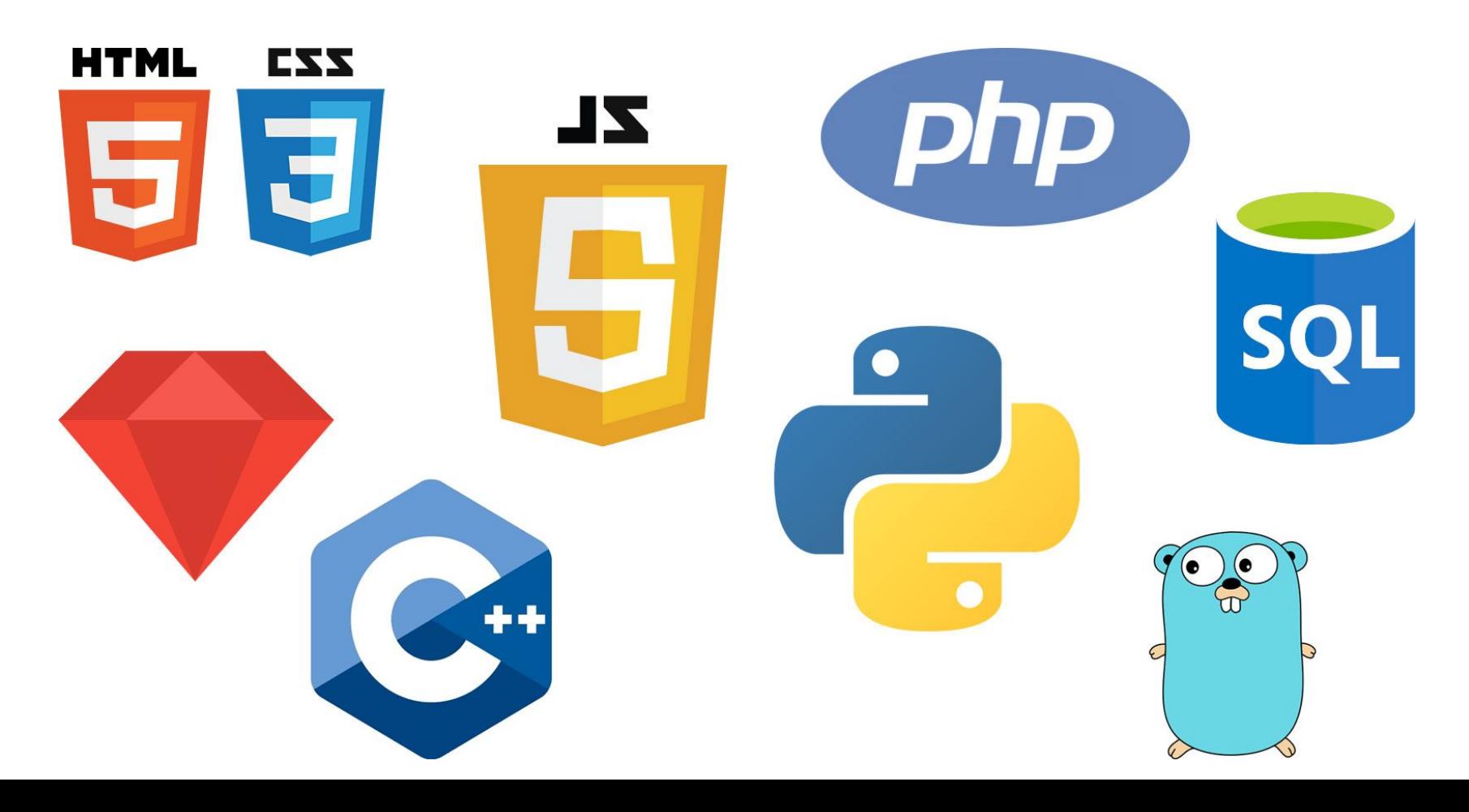

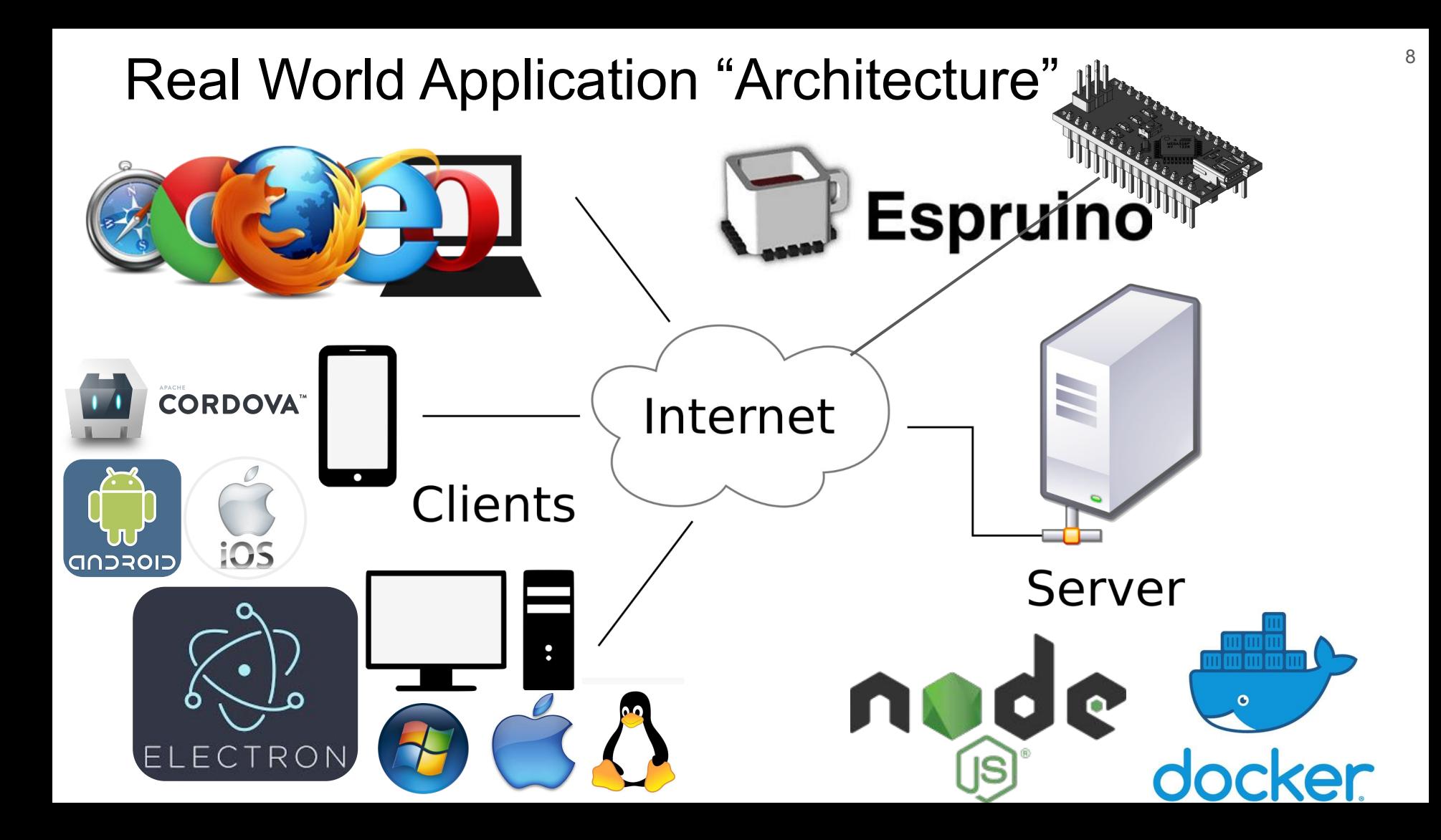

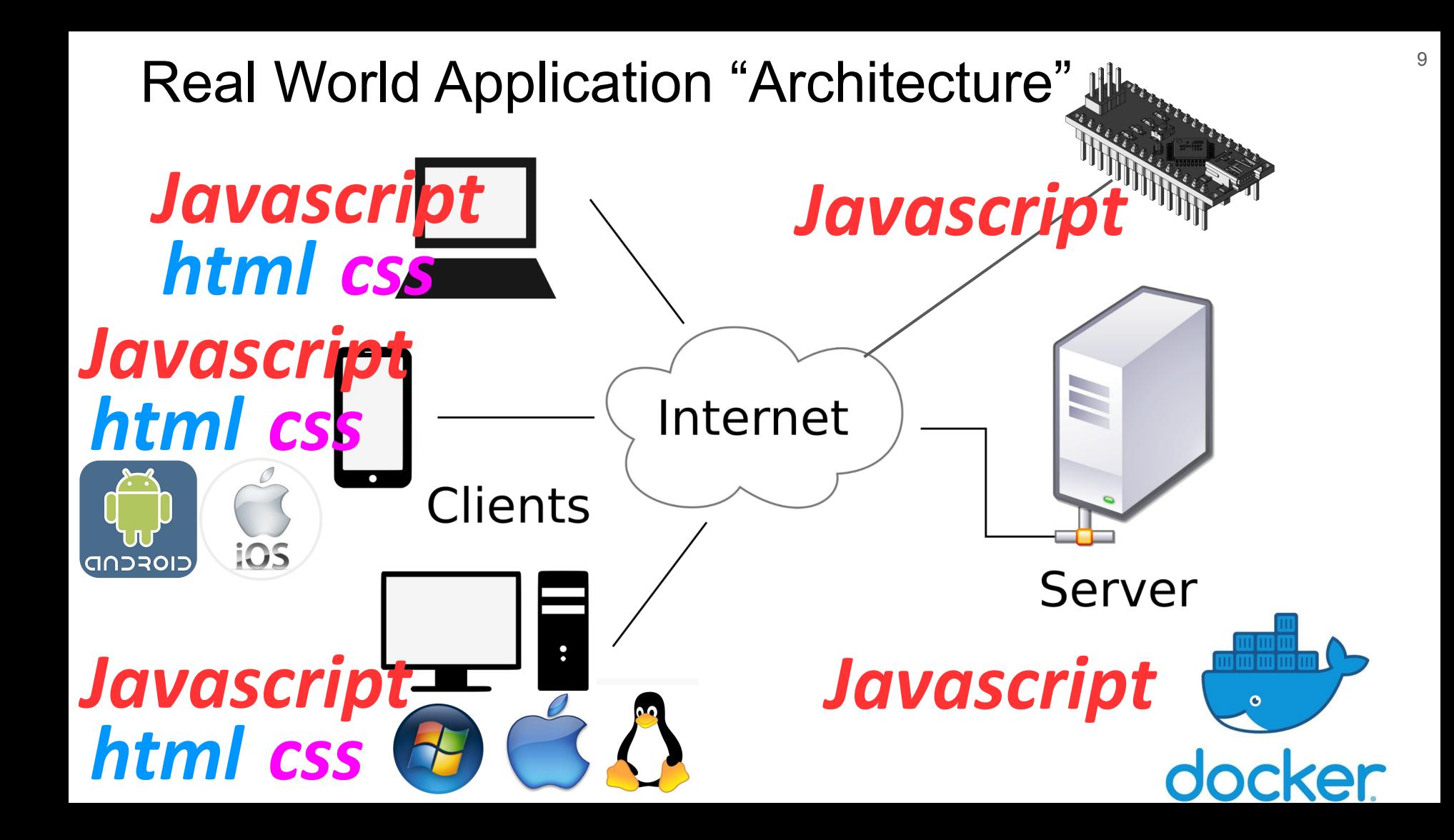

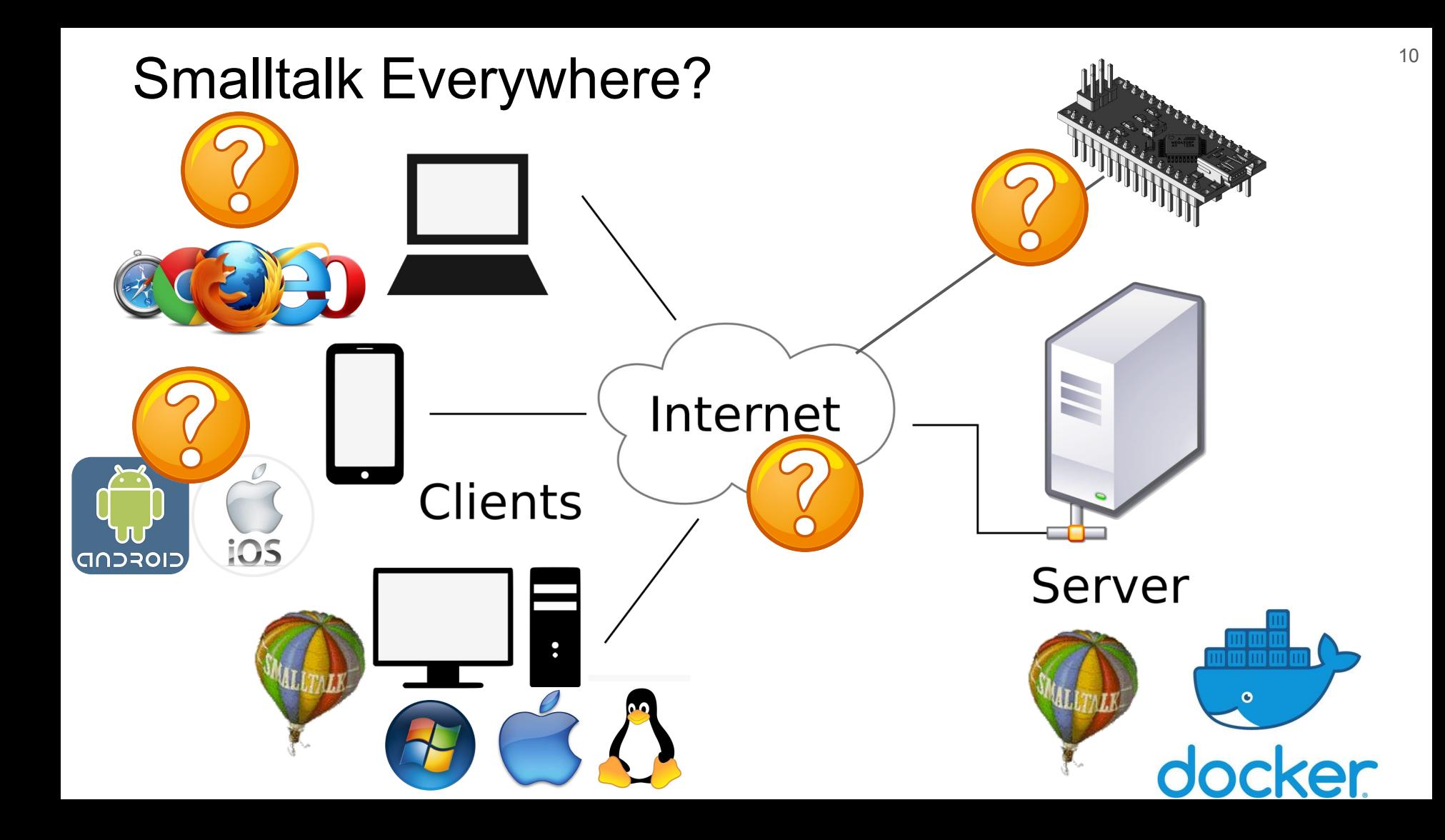

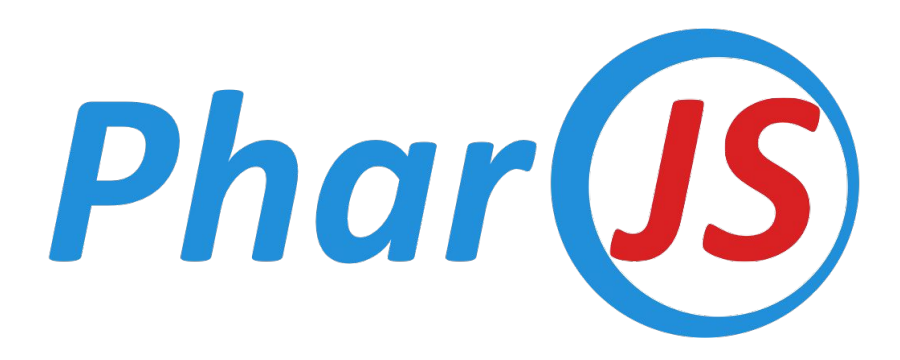

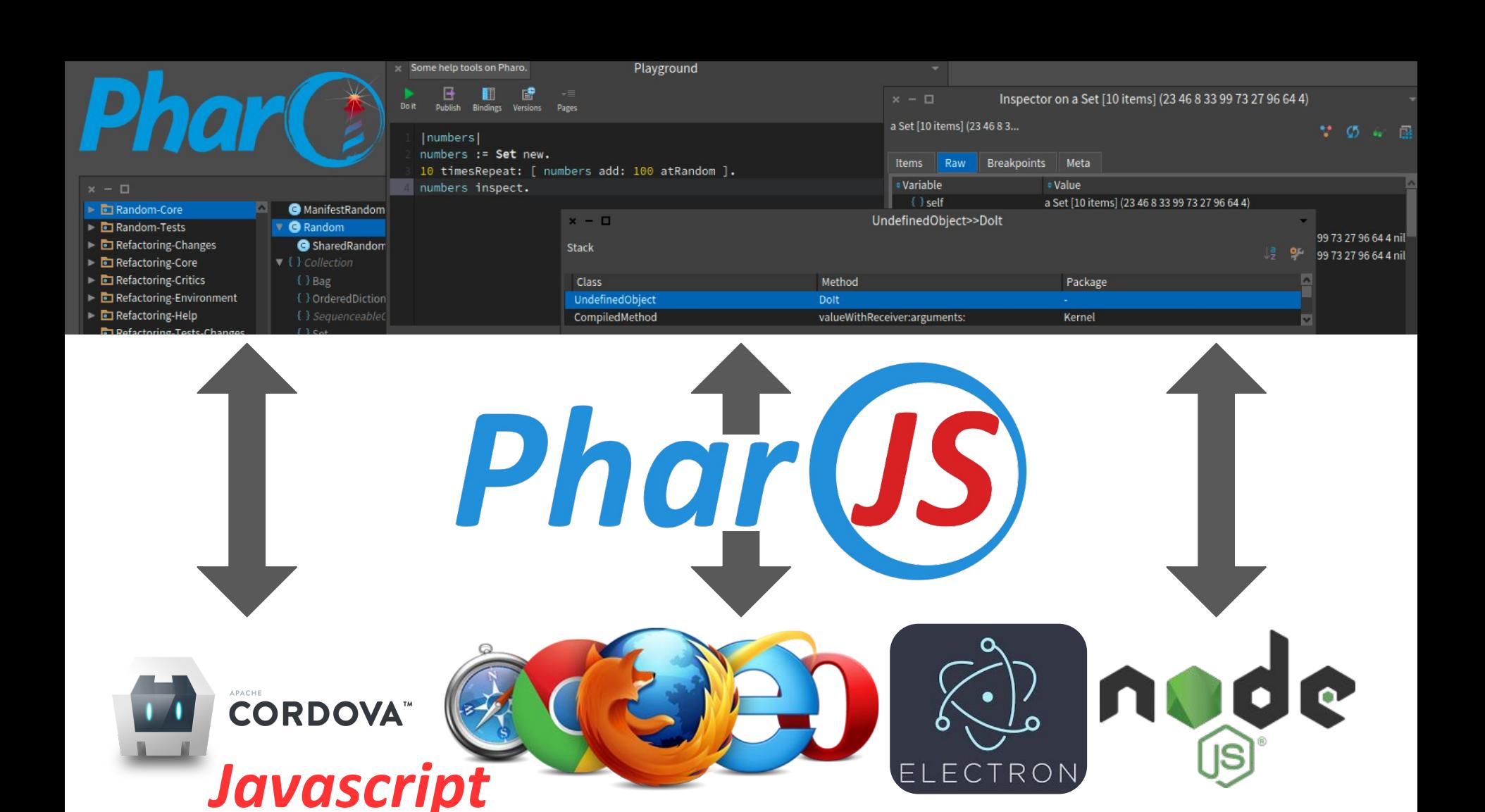

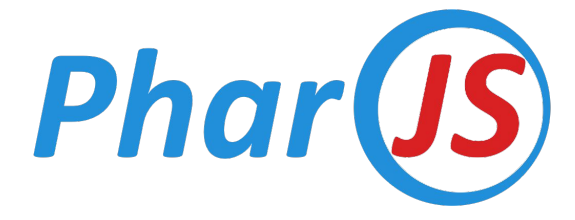

● Develop in Pharo Smalltalk all the time!

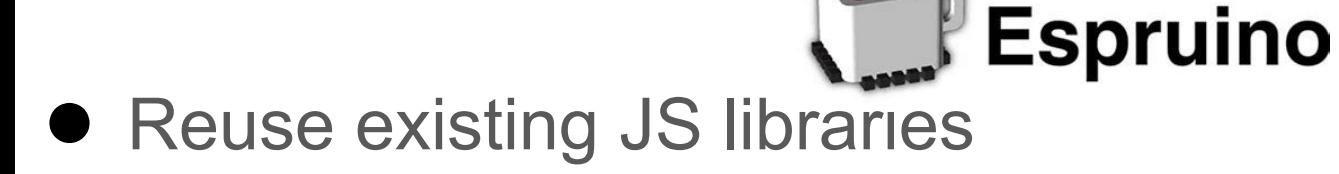

● JS Portability

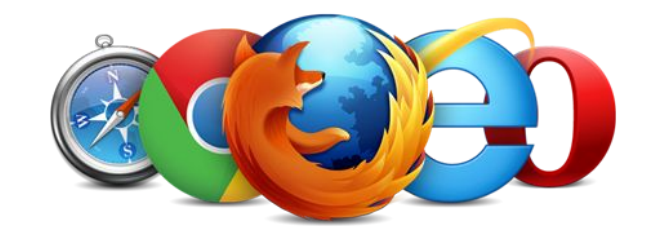

● JS Run-time Speed

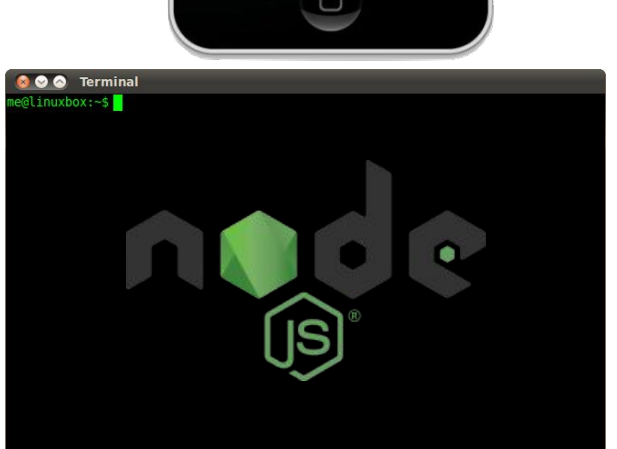

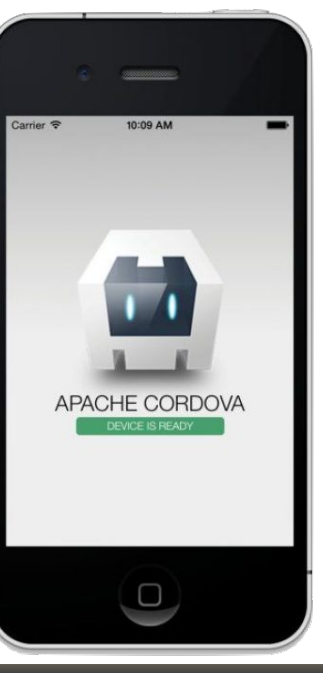

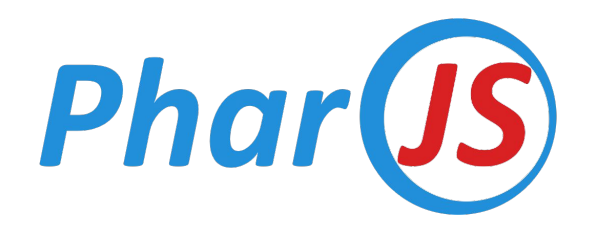

- Transpiler: Converts Pharo Code to JavaScript
- Framework: Develop JS applications in Pharo
- Libraries: Extend JS Objects with Pharo's Behavior
- Tools: Playground + Inspector for JS Objects
- Test Framework: Test JS Code

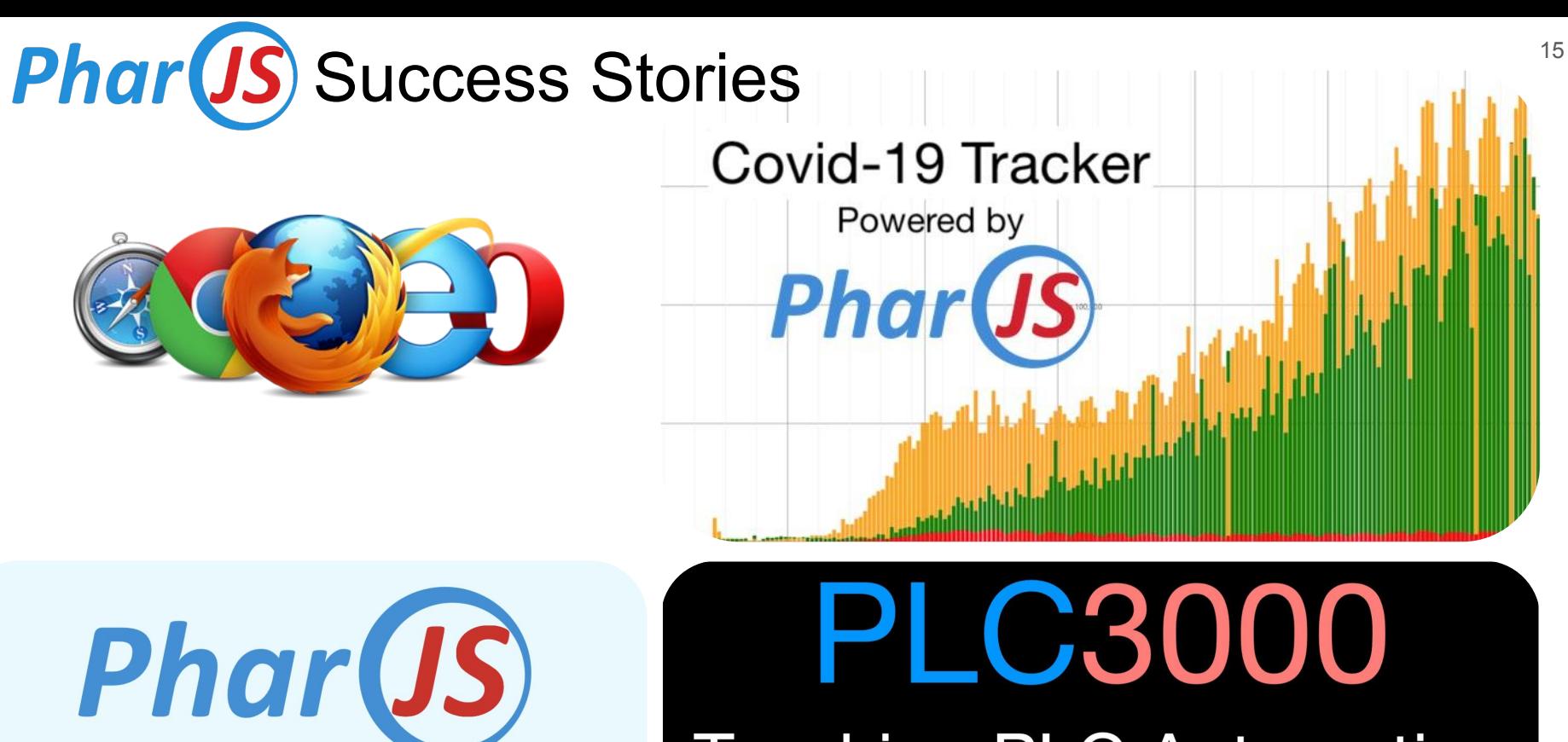

Smalltalk REPL

## **Teaching PLC Automation Made Easy**

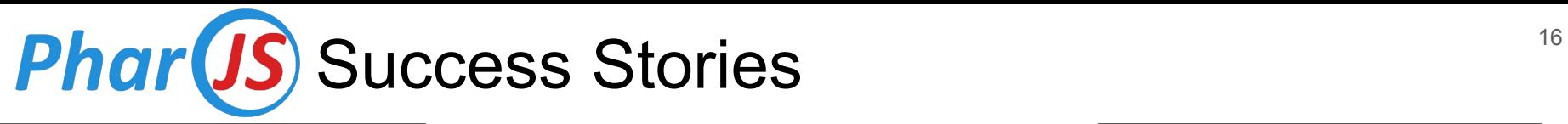

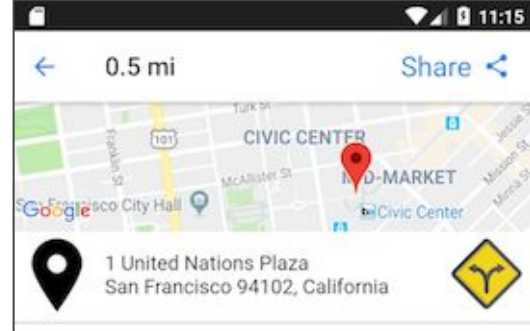

#### Schedule

January to December Wed. 7:00 AM-5:30 PM, Sun. 7:00 AM-5:00 PM

#### Products

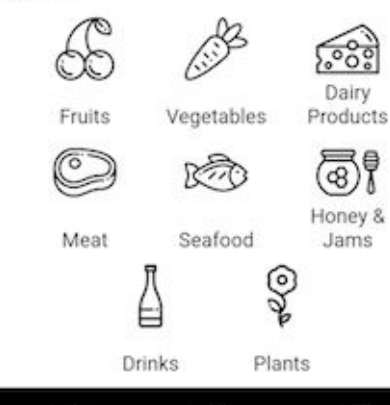

٠

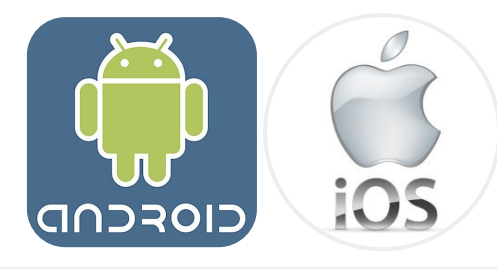

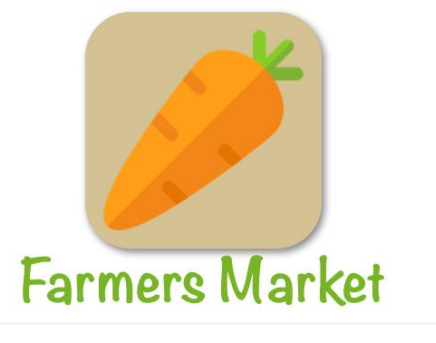

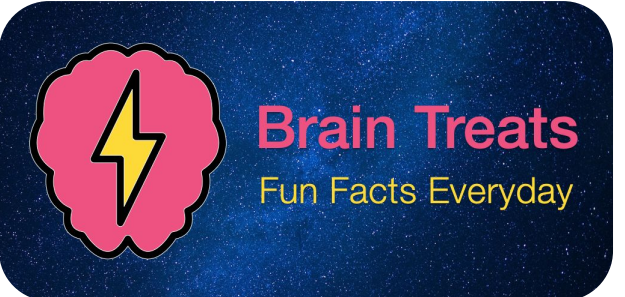

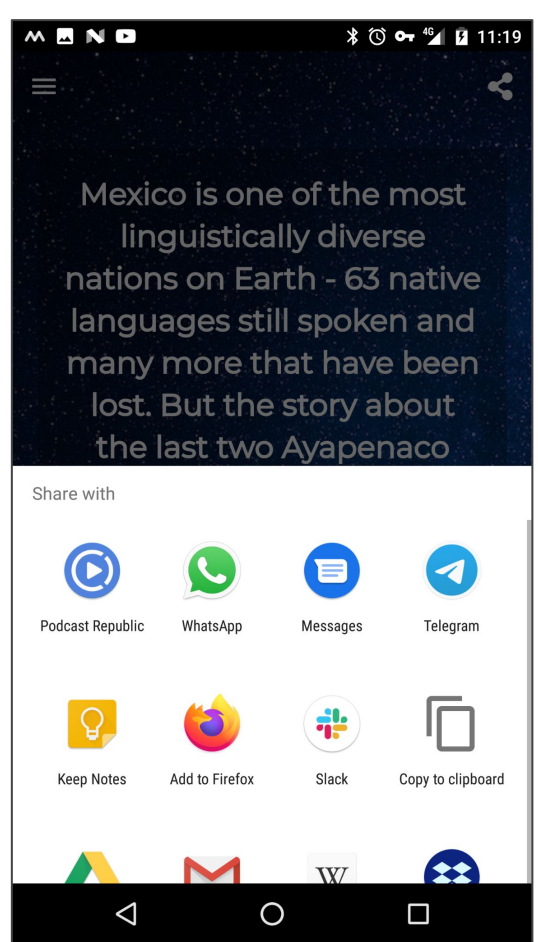

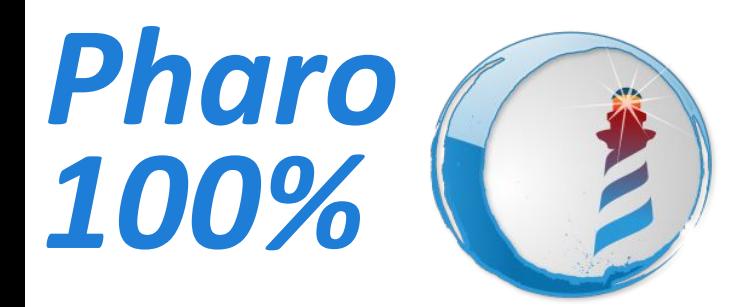

# Development Production Development Production

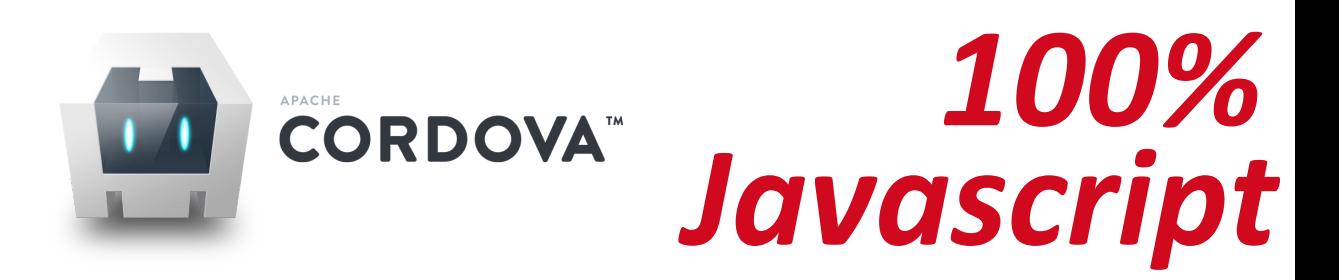

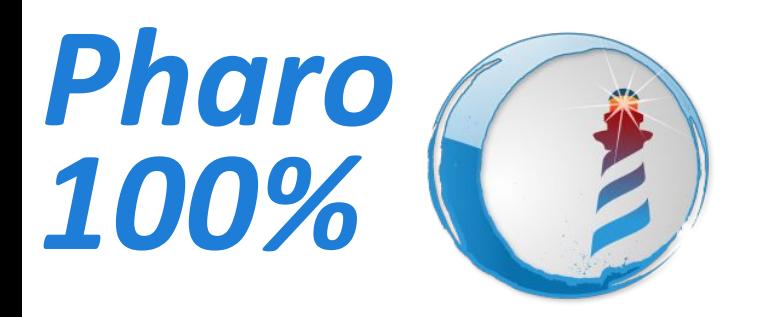

# and B. Export to JS 1. Write Tests 2. Pass the tests

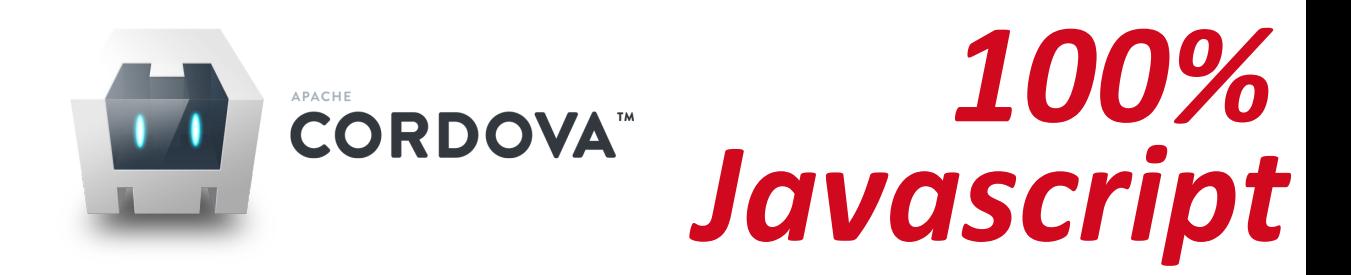

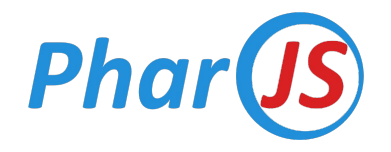

### Testing JS Generated Code

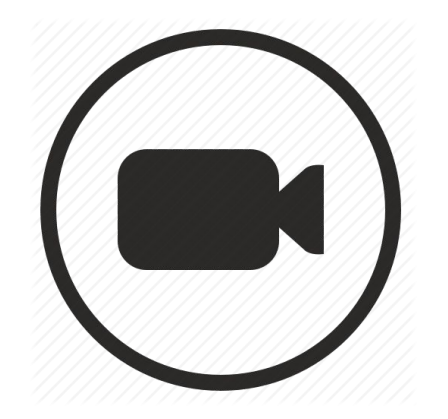

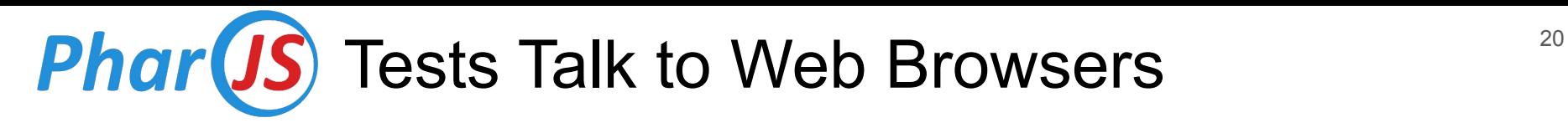

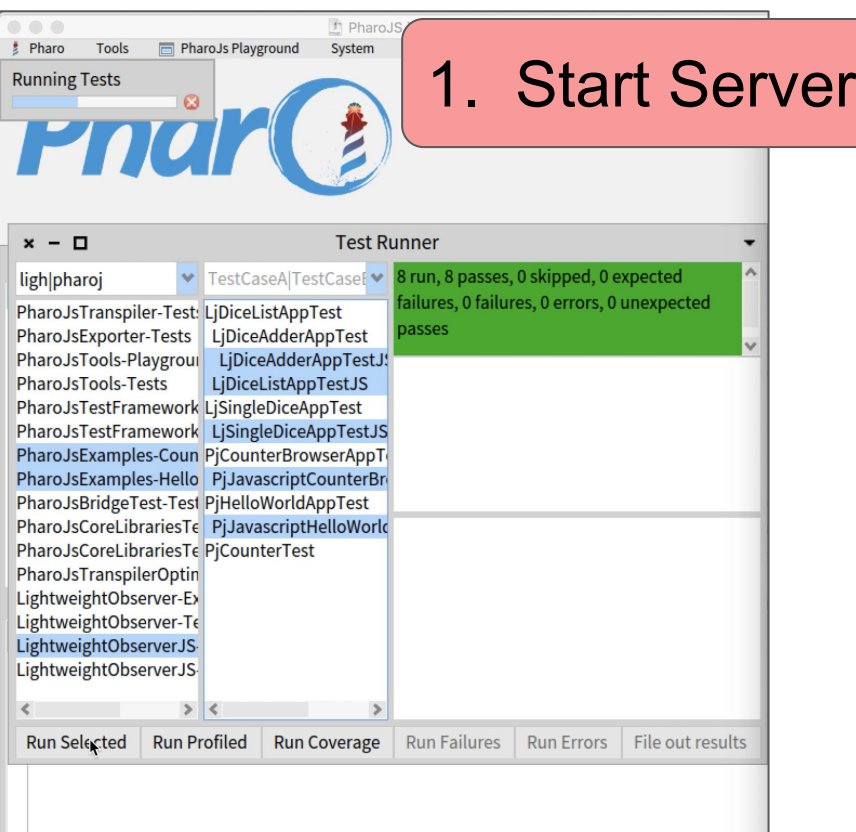

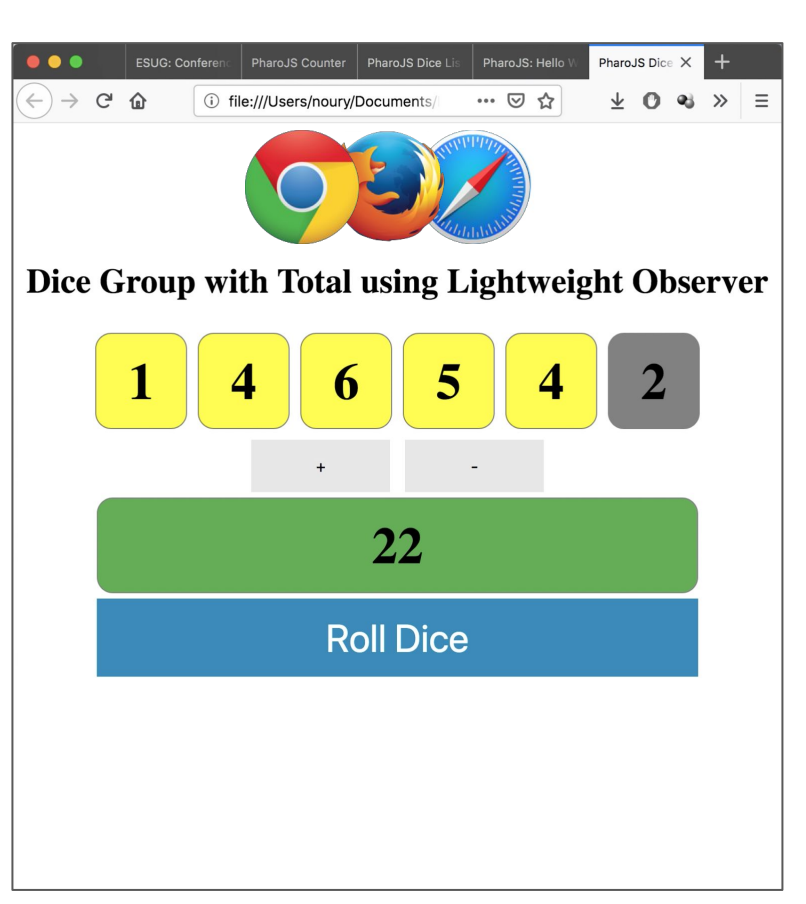

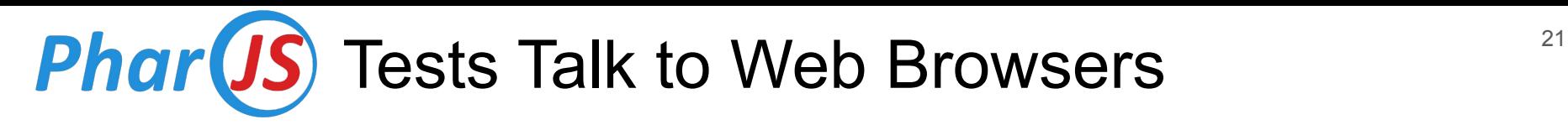

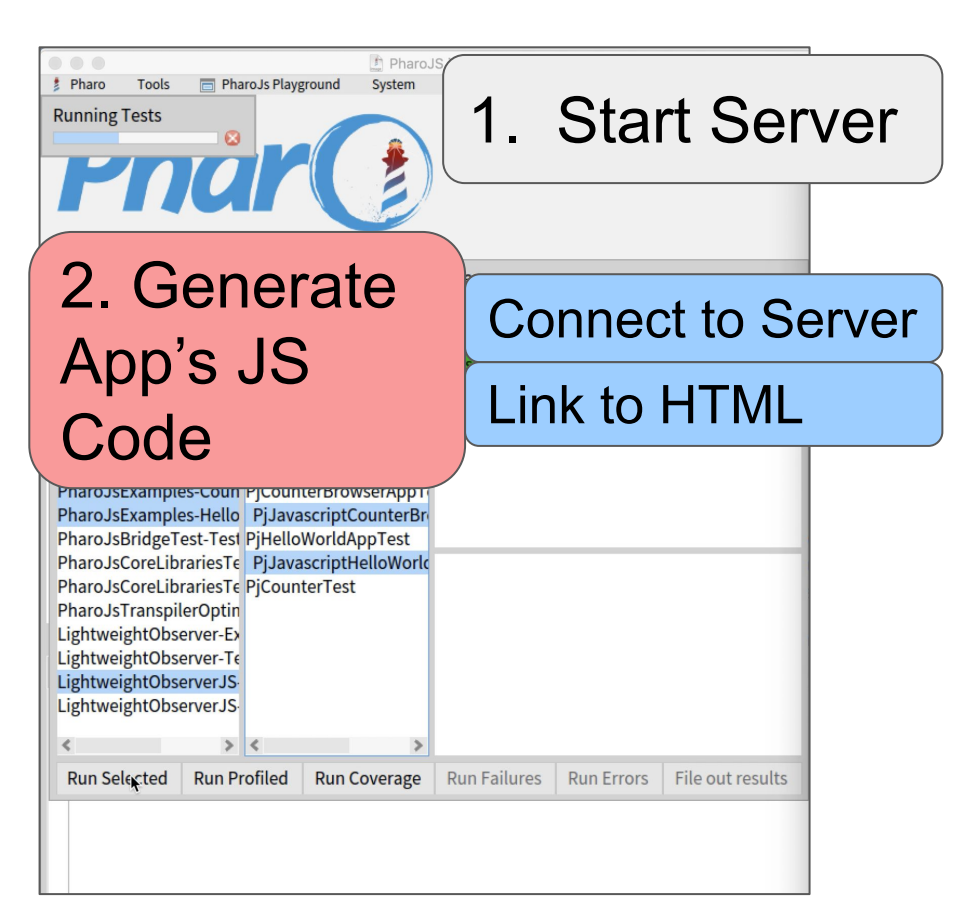

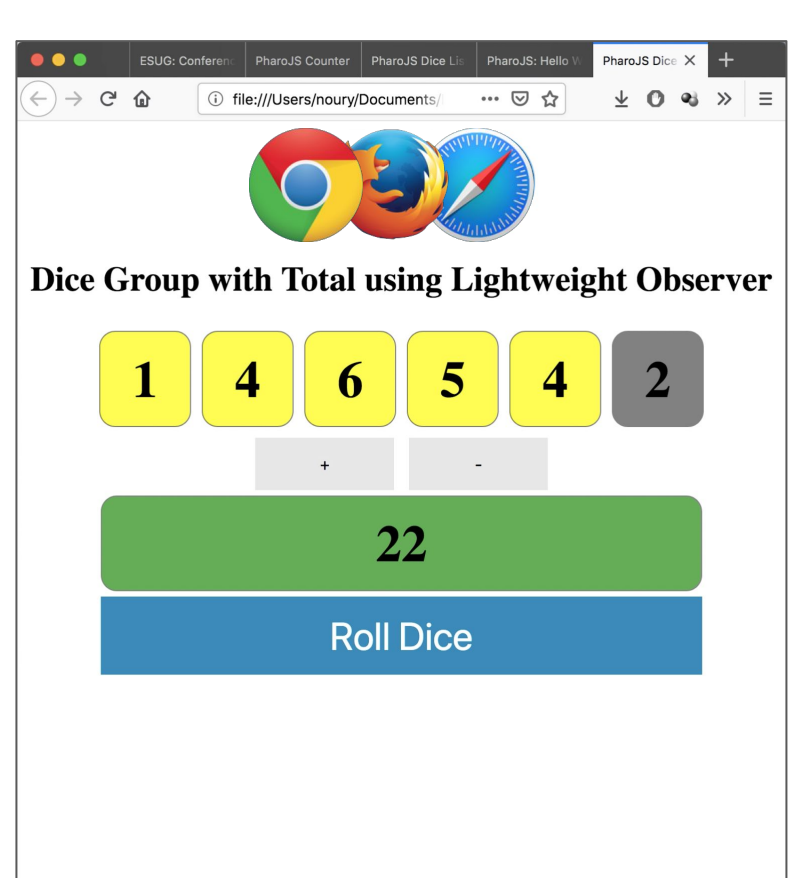

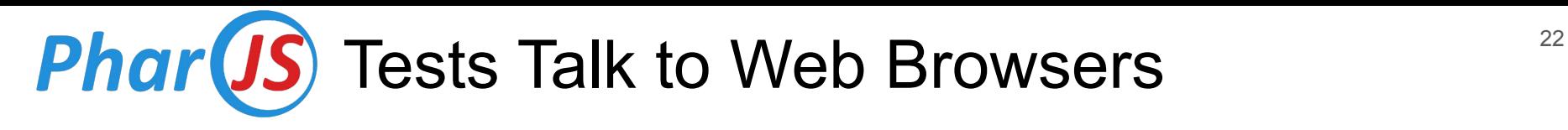

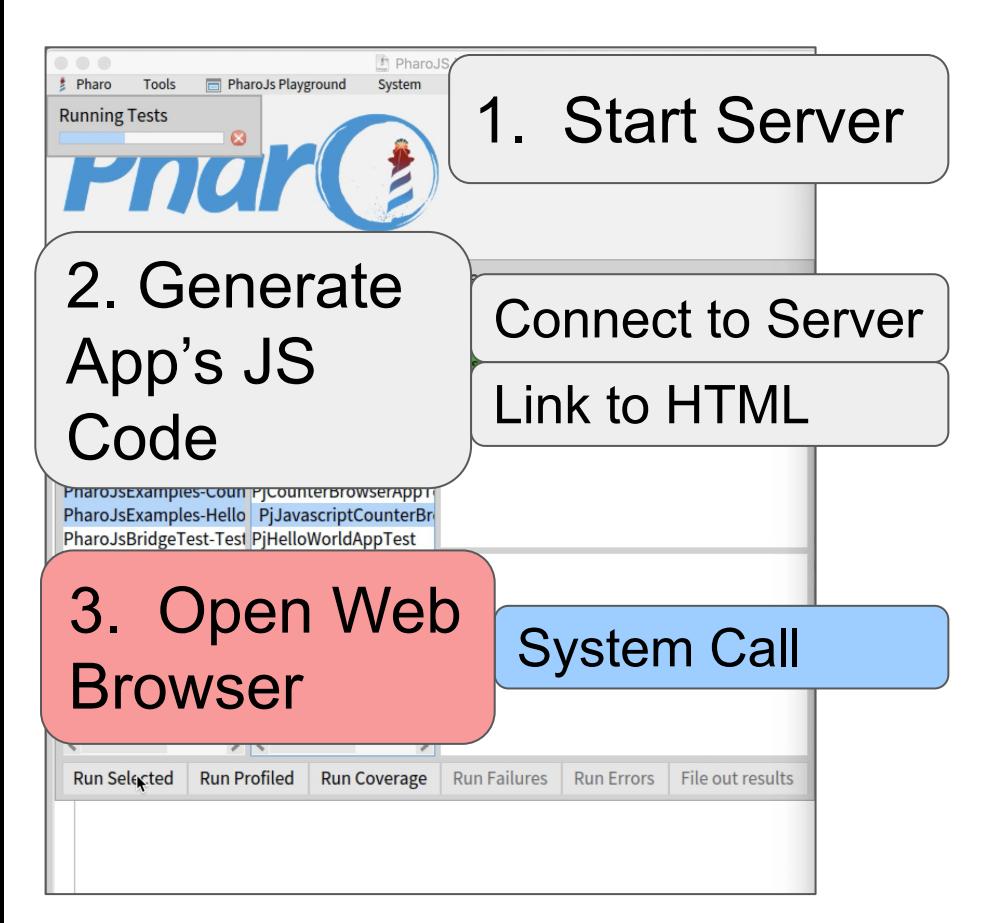

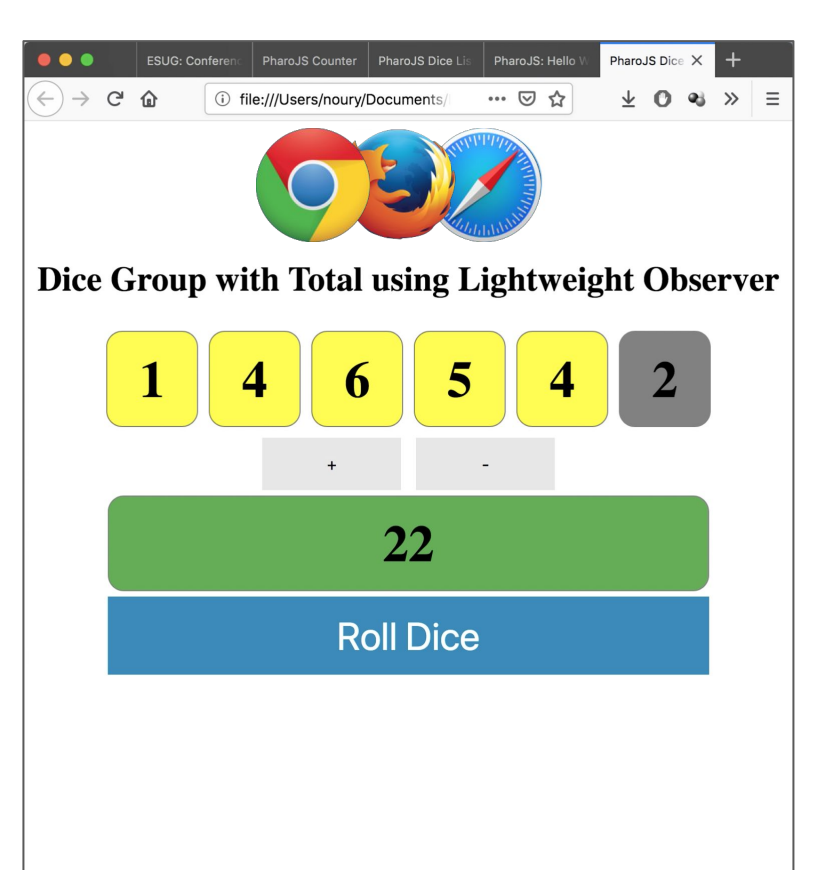

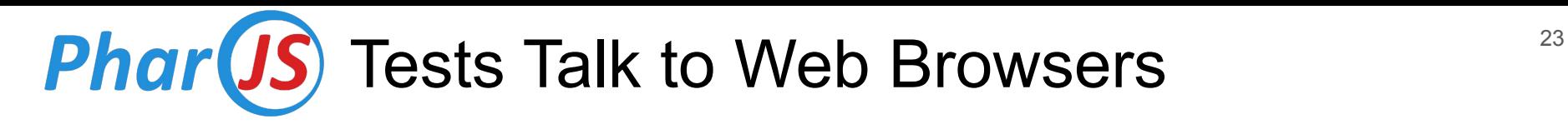

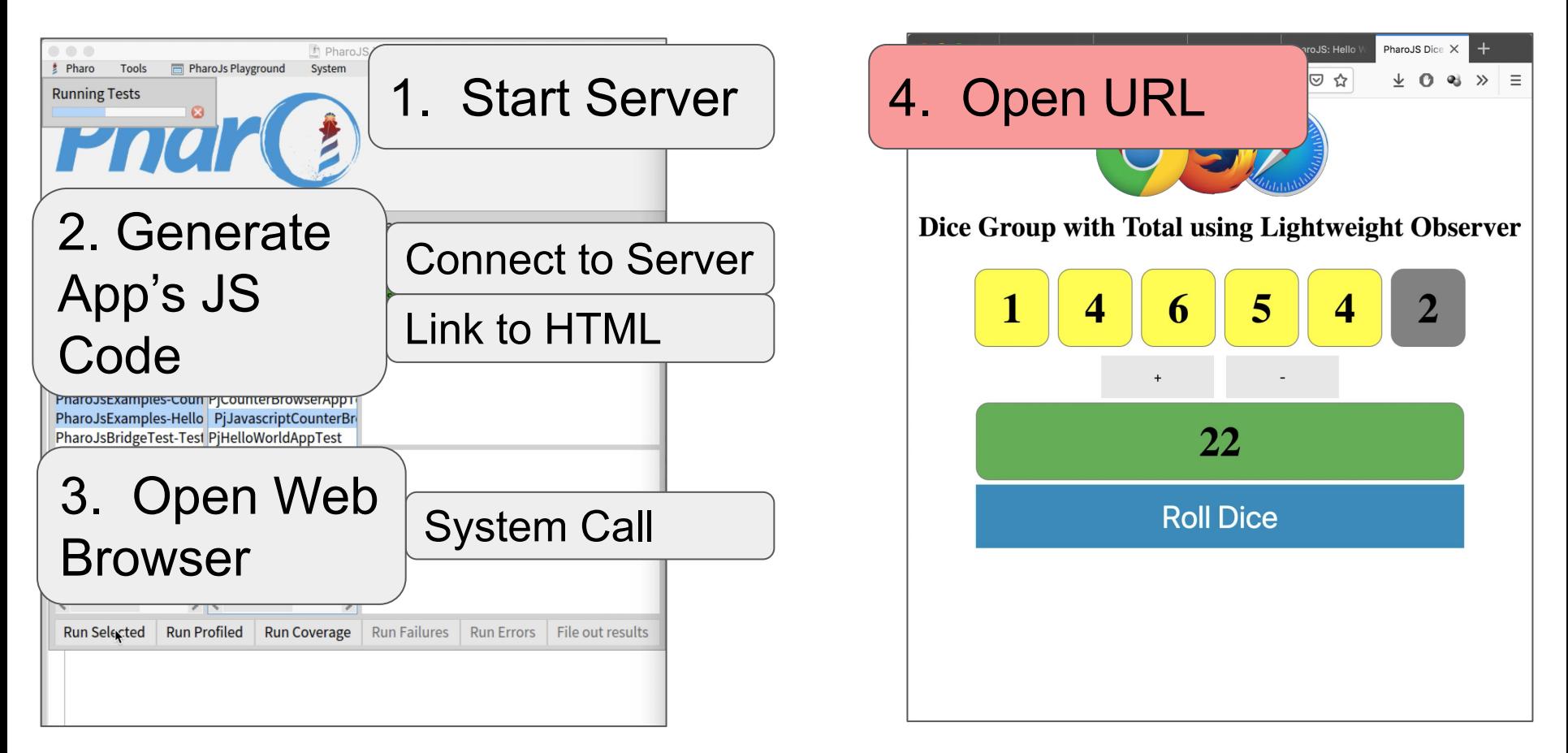

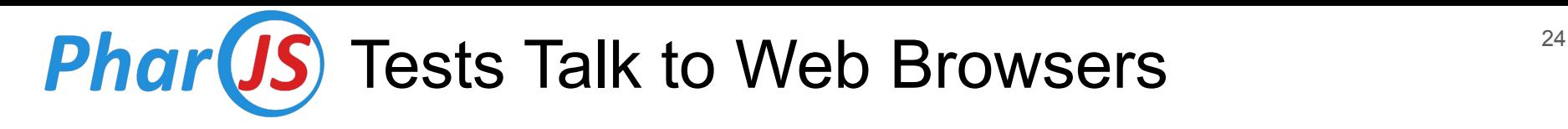

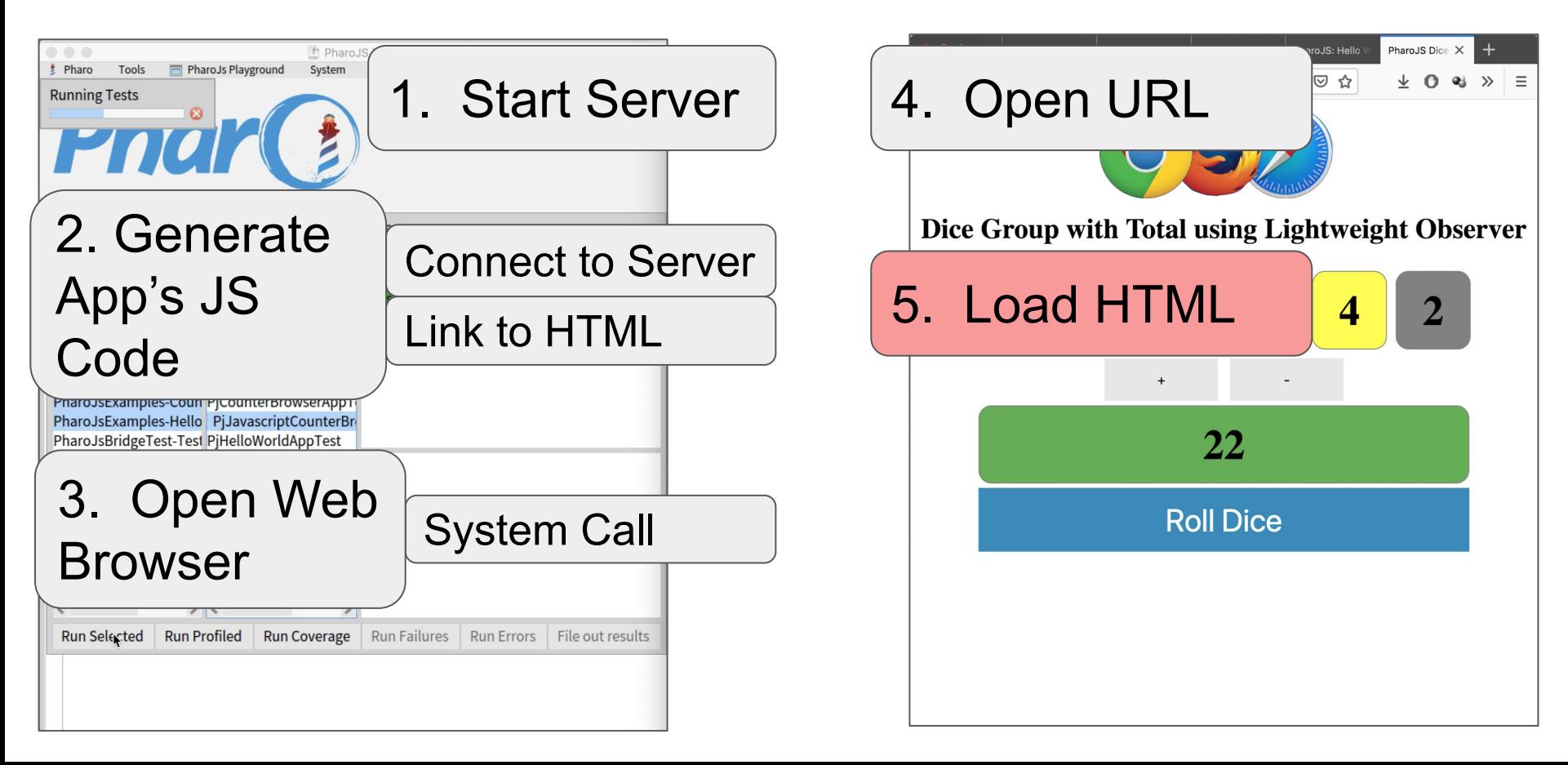

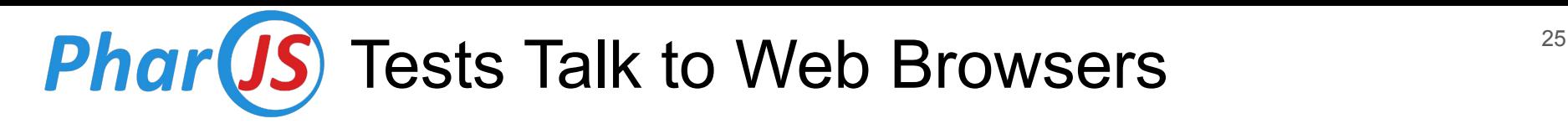

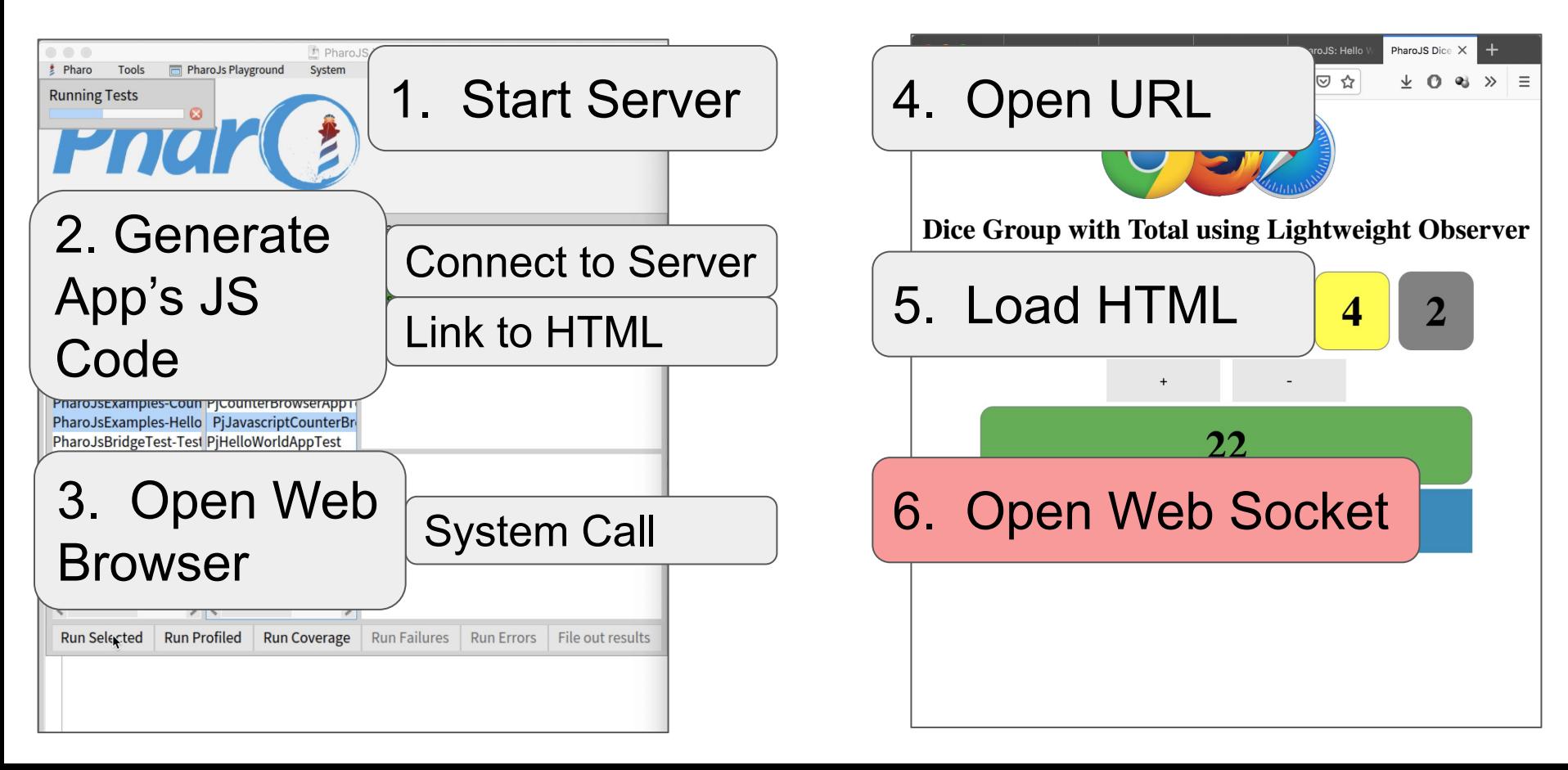

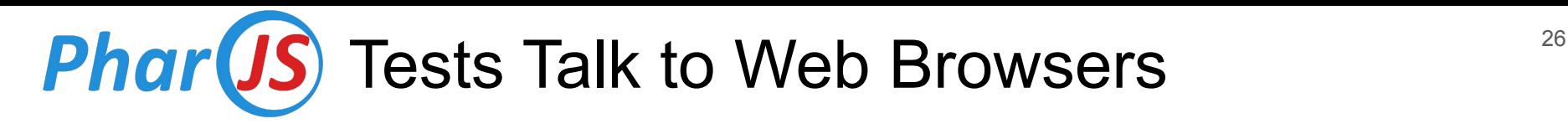

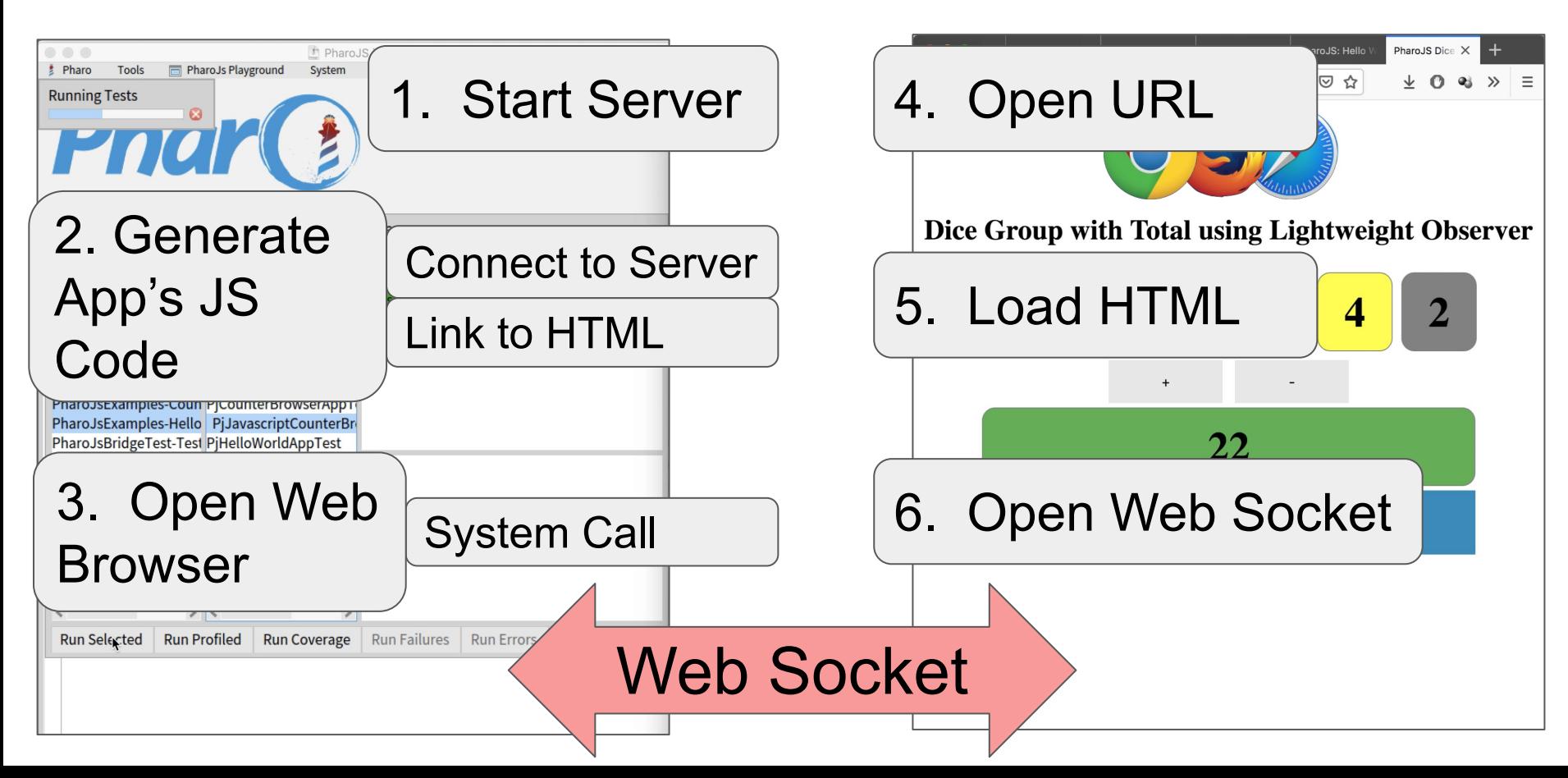

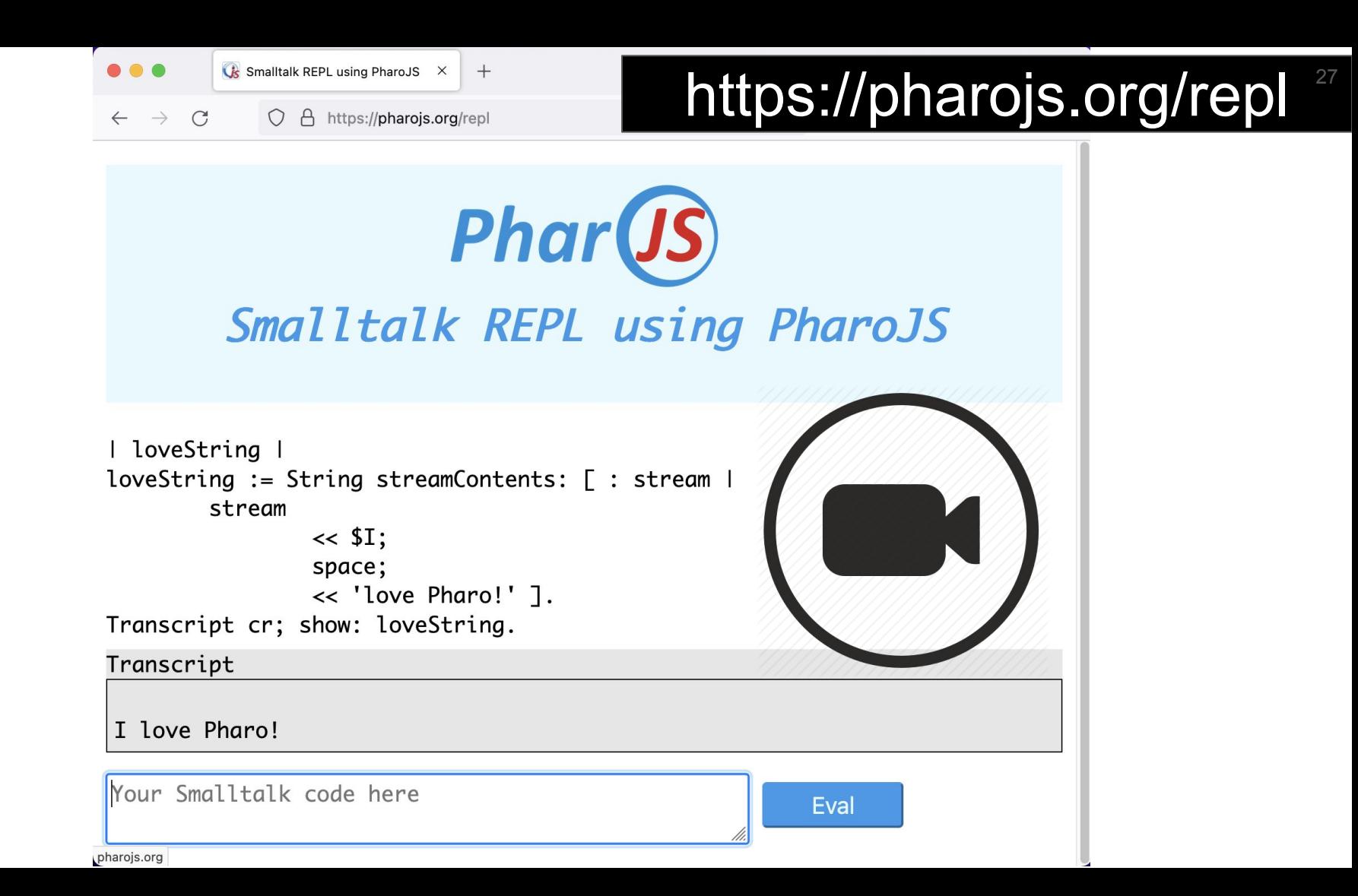

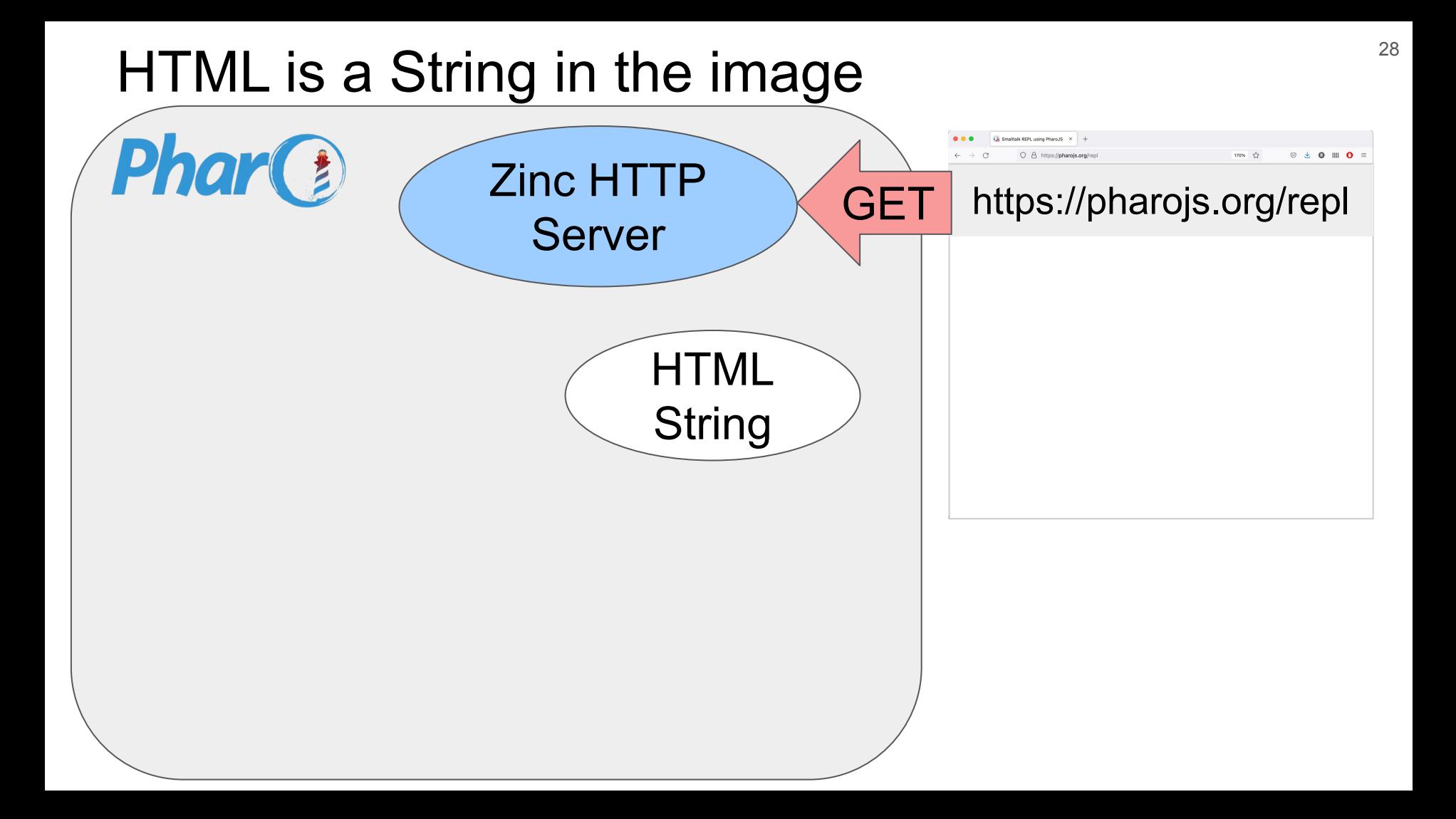

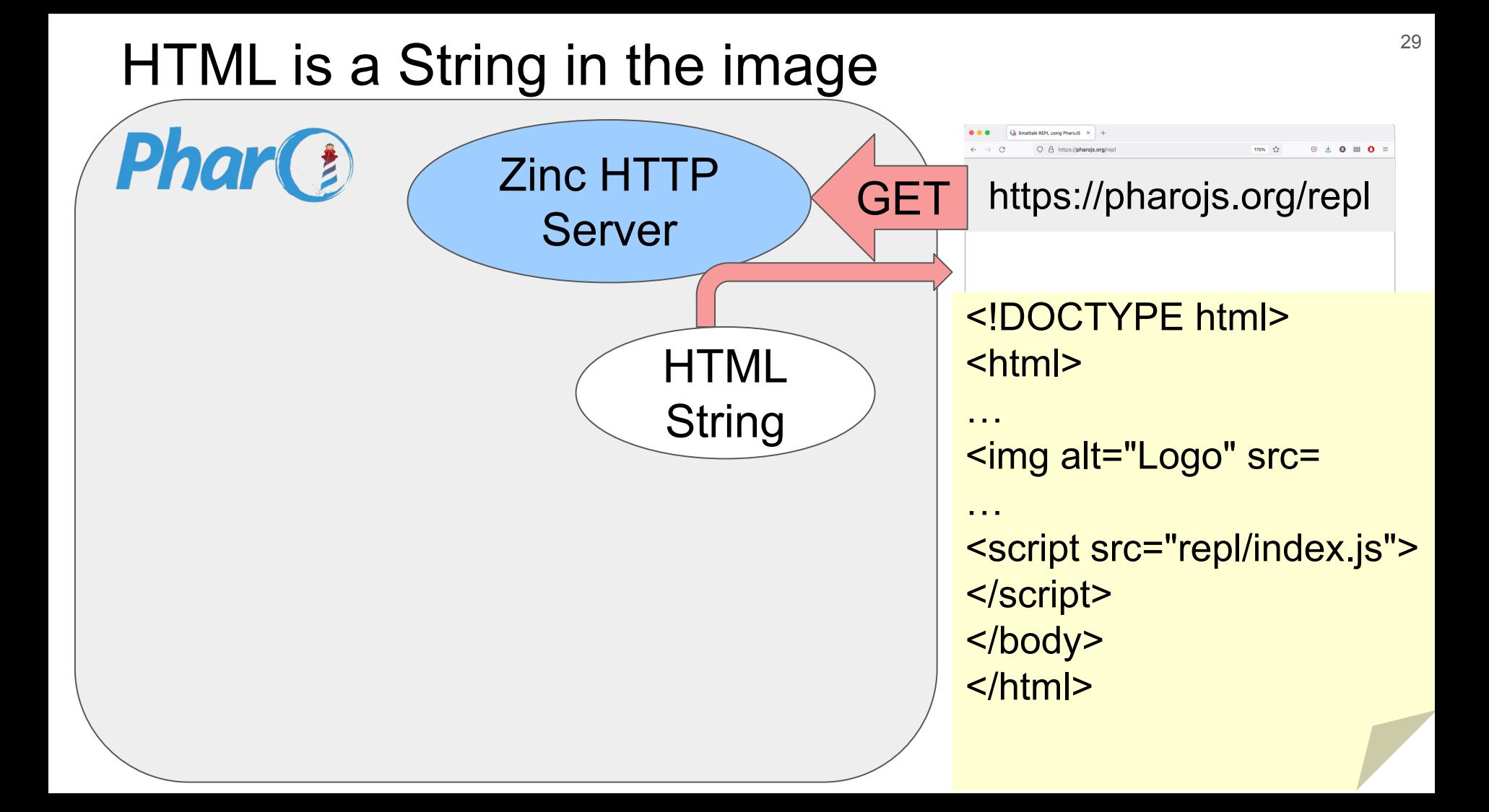

#### Browser Processes the HTML 30

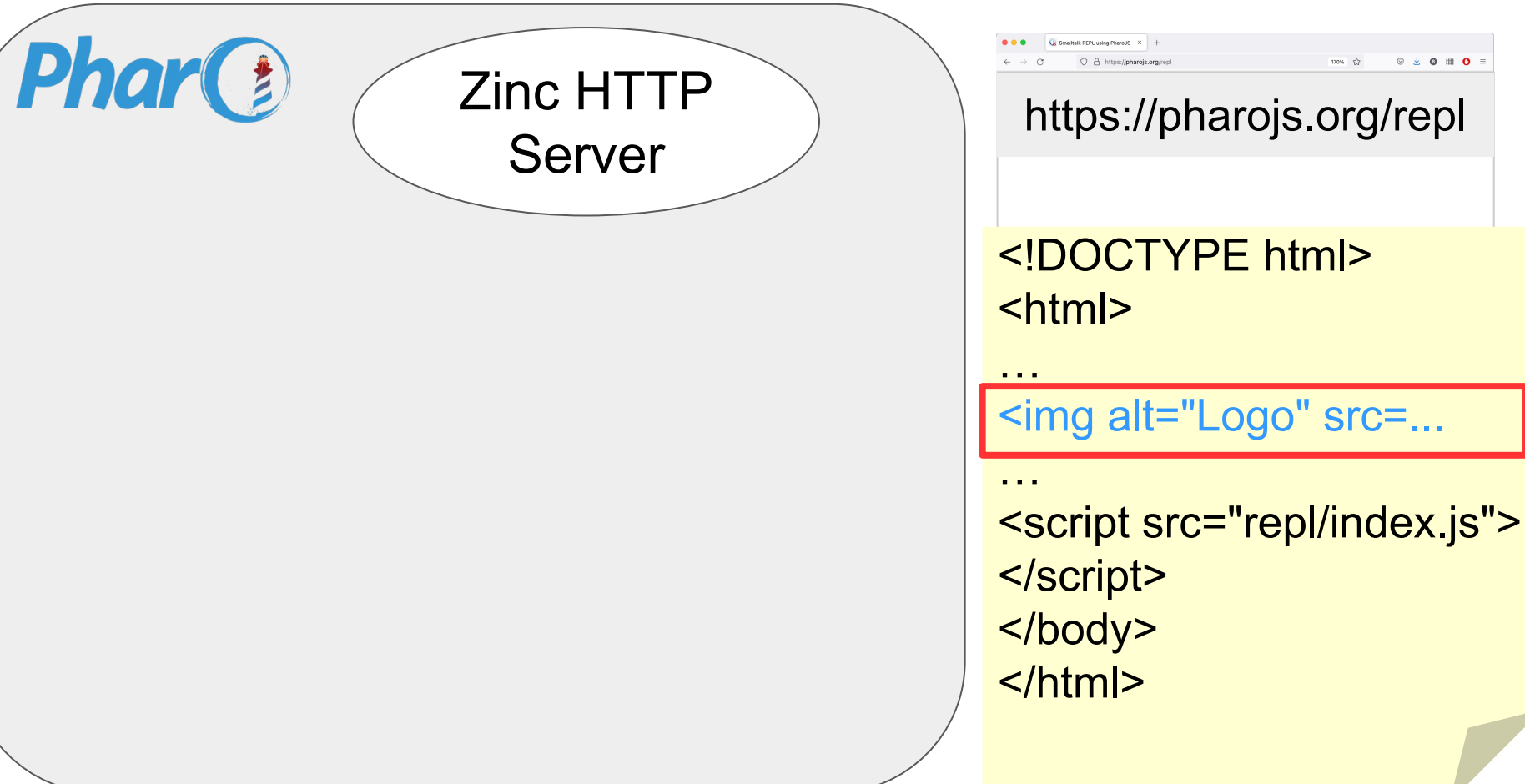

### Browser Loads Resources

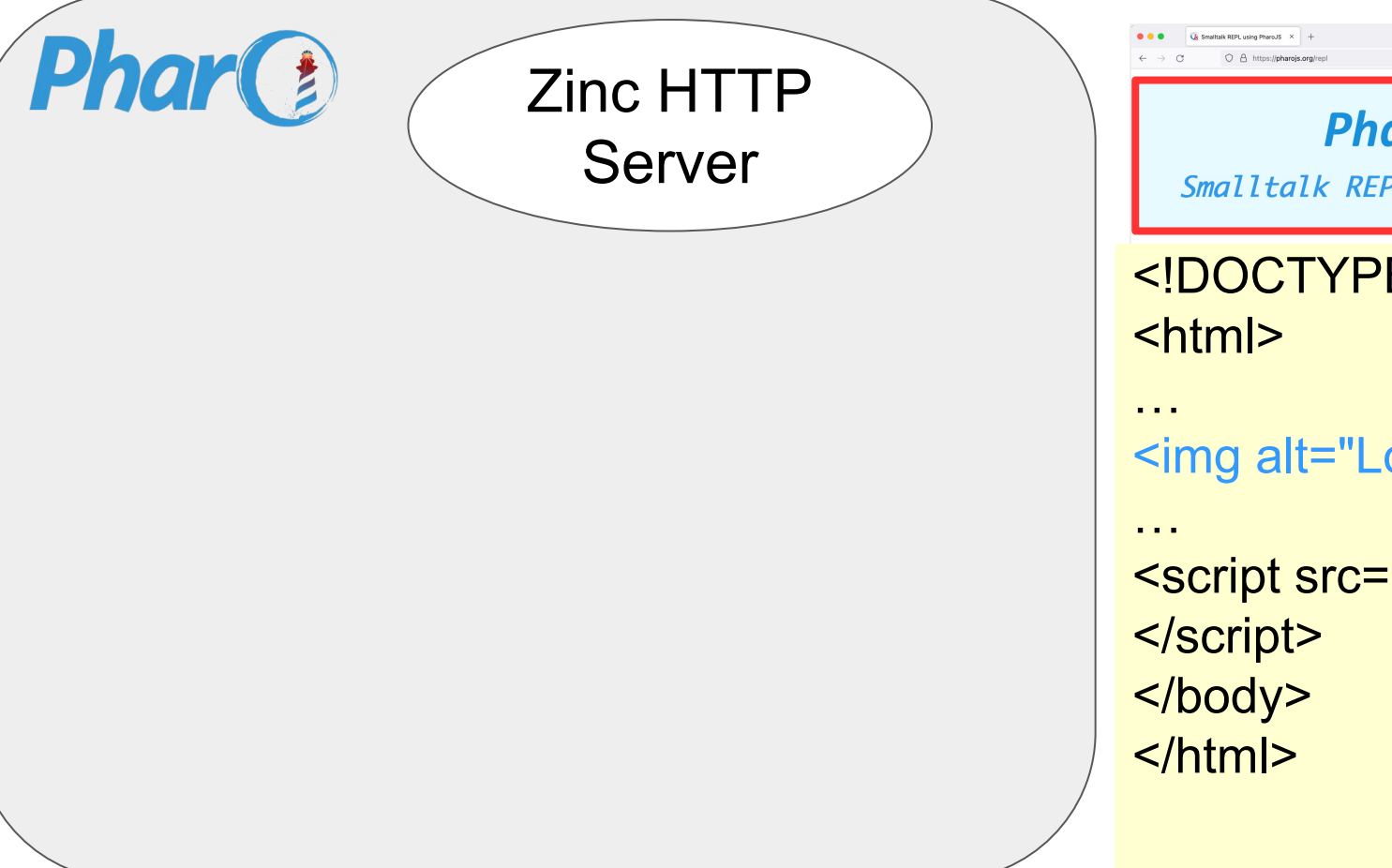

◎ ± ◎ Ⅲ ◎ **Phar(JS)** Smalltalk REPL using PharoJS <!DOCTYPE html> <img alt="Logo" src= <script src="repl/index.js">

#### Browser Requests JavaScript Code  $32$

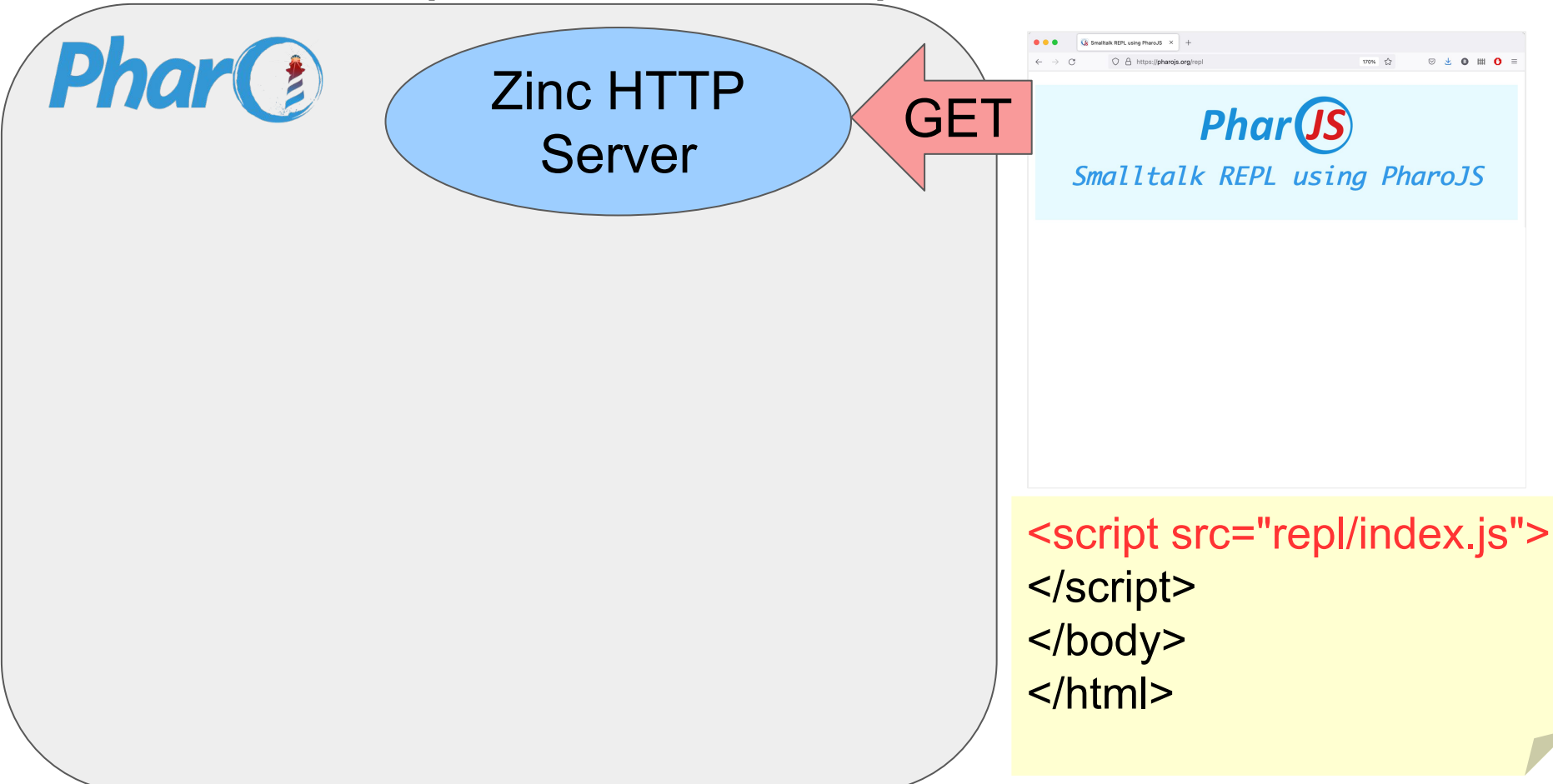

#### REPL Client JS Code is Generated  $33$

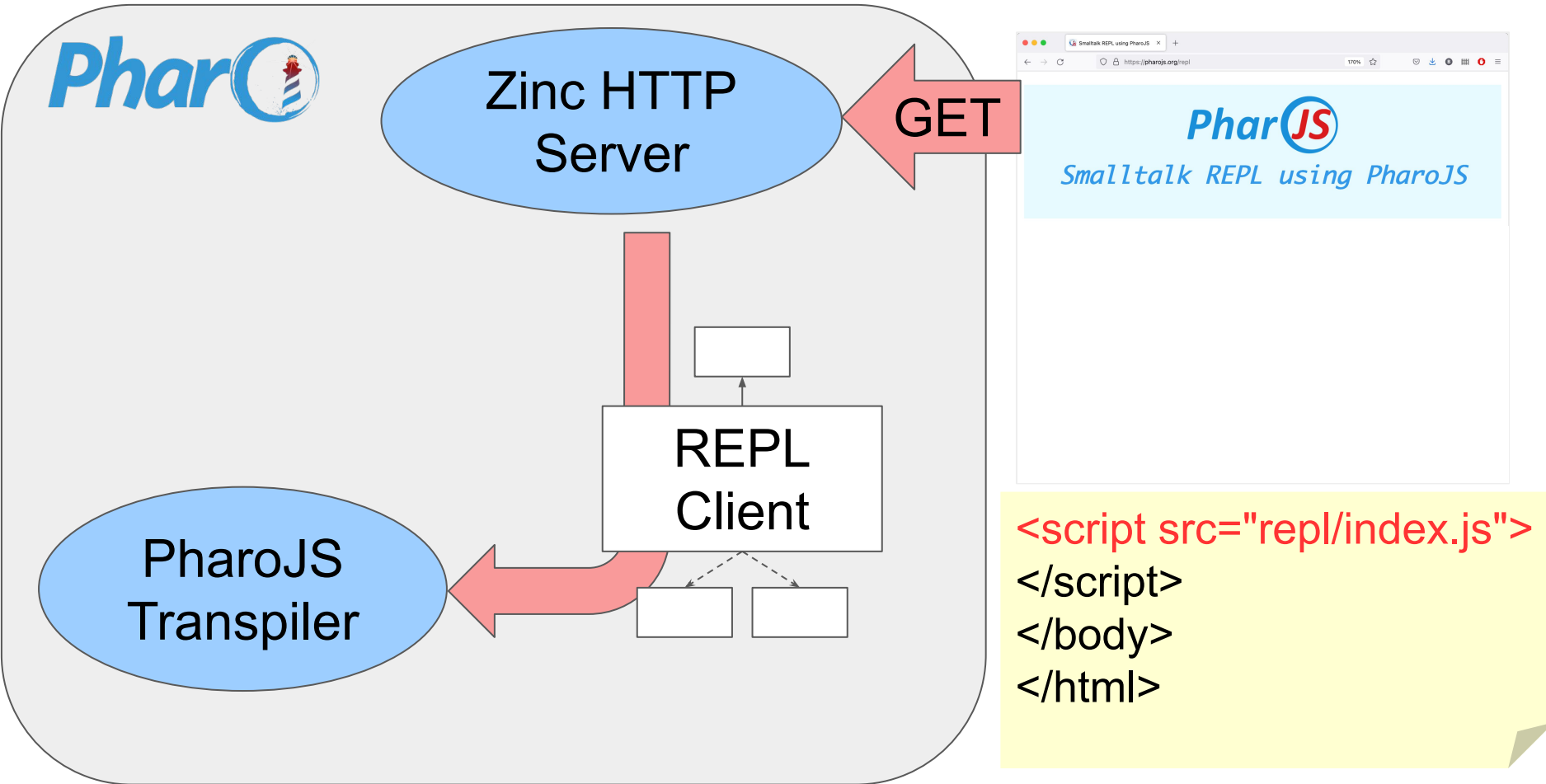

#### REPL Client JS Code is Generated  $34$

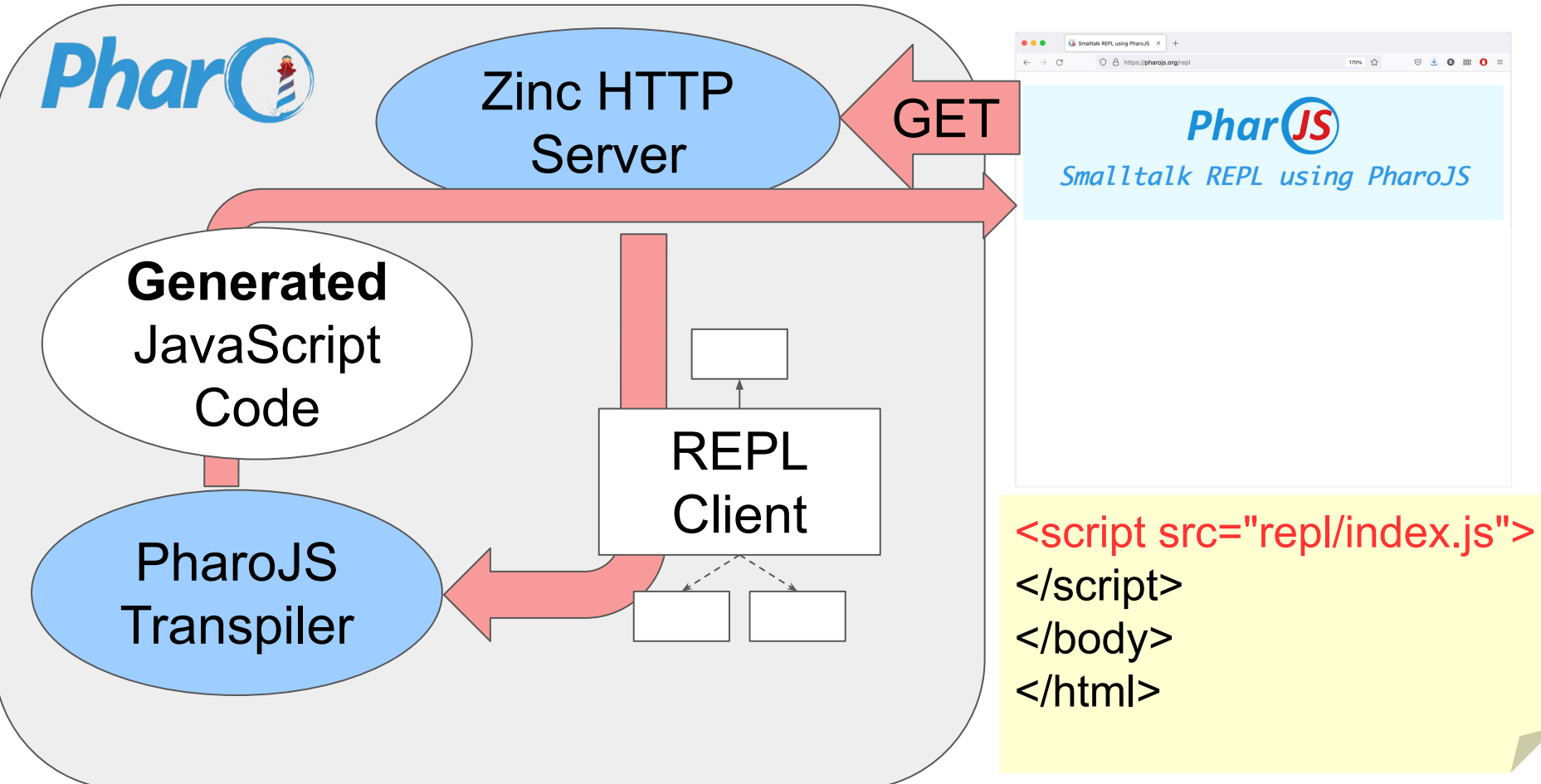

#### Client Creates and Links DOM Elements **35**

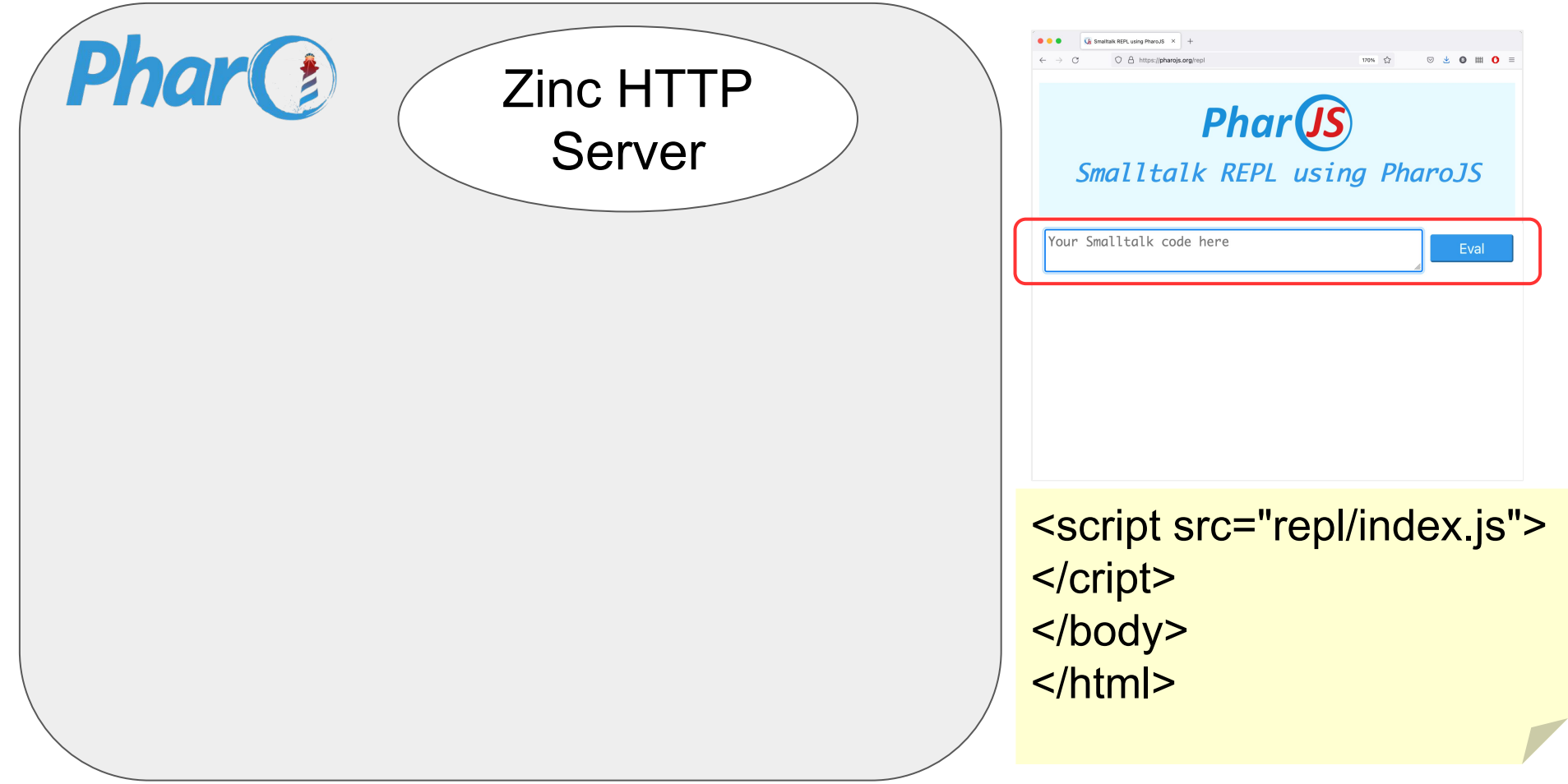

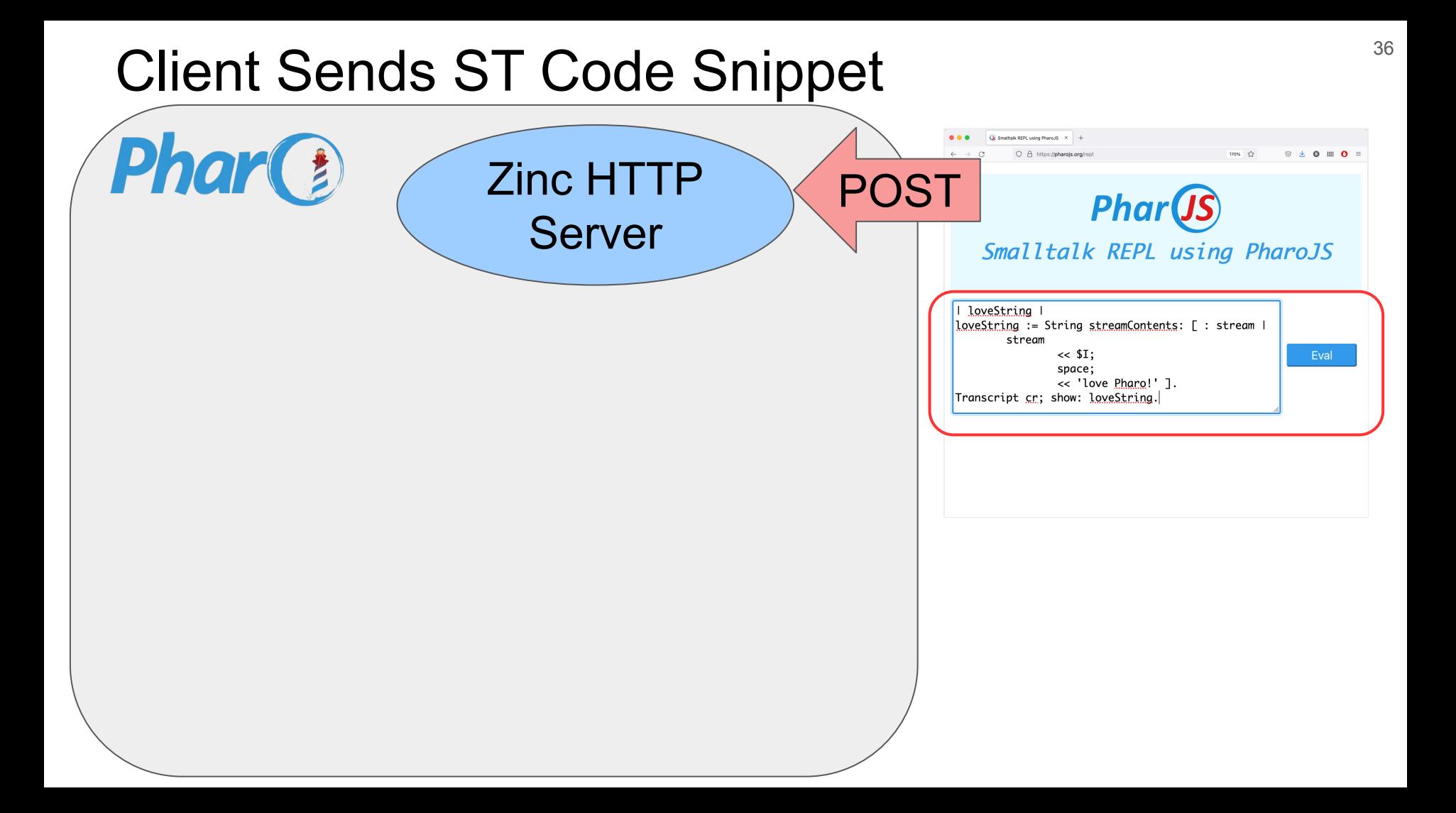

#### Server Compiles ST Code Snippet  $37$

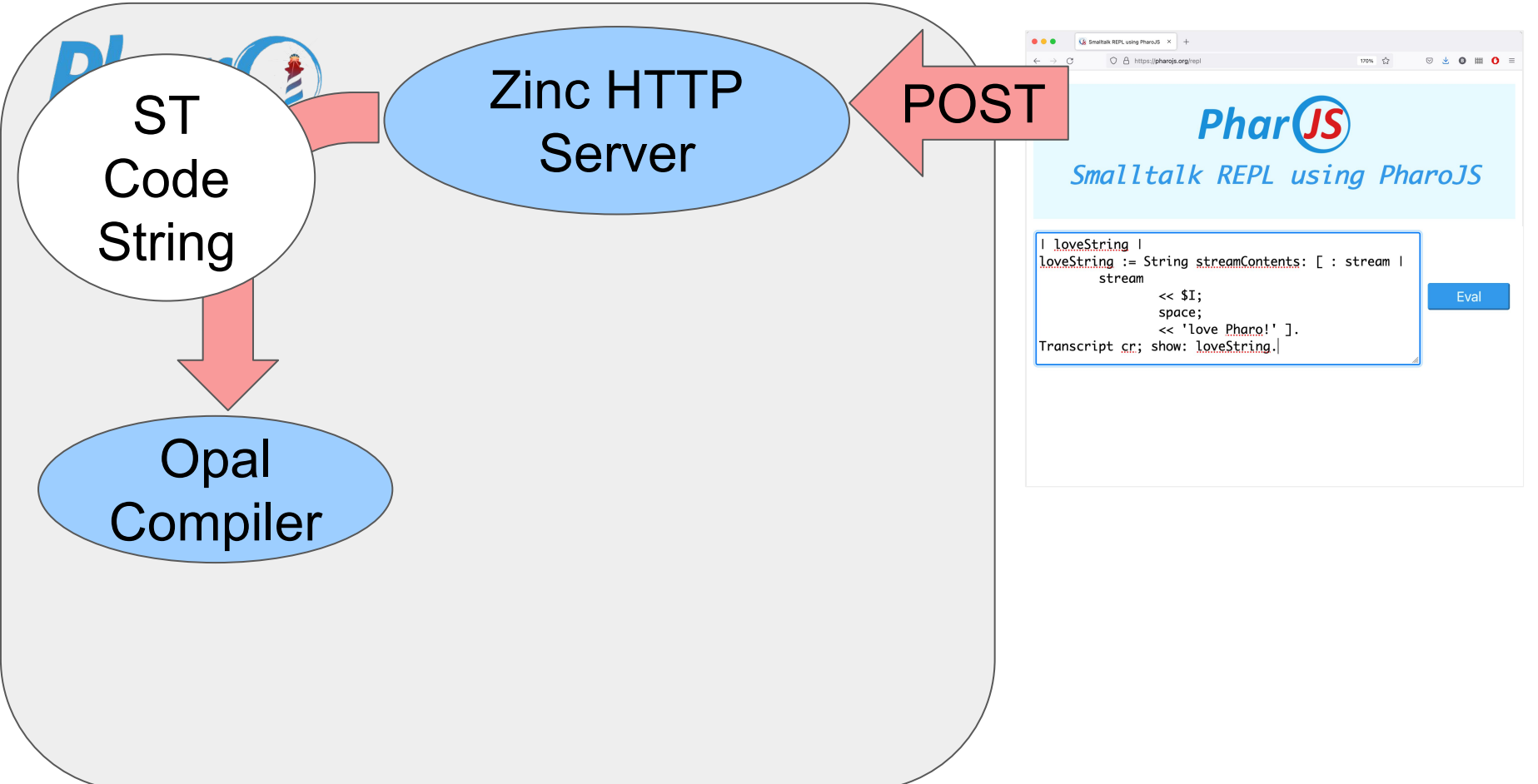

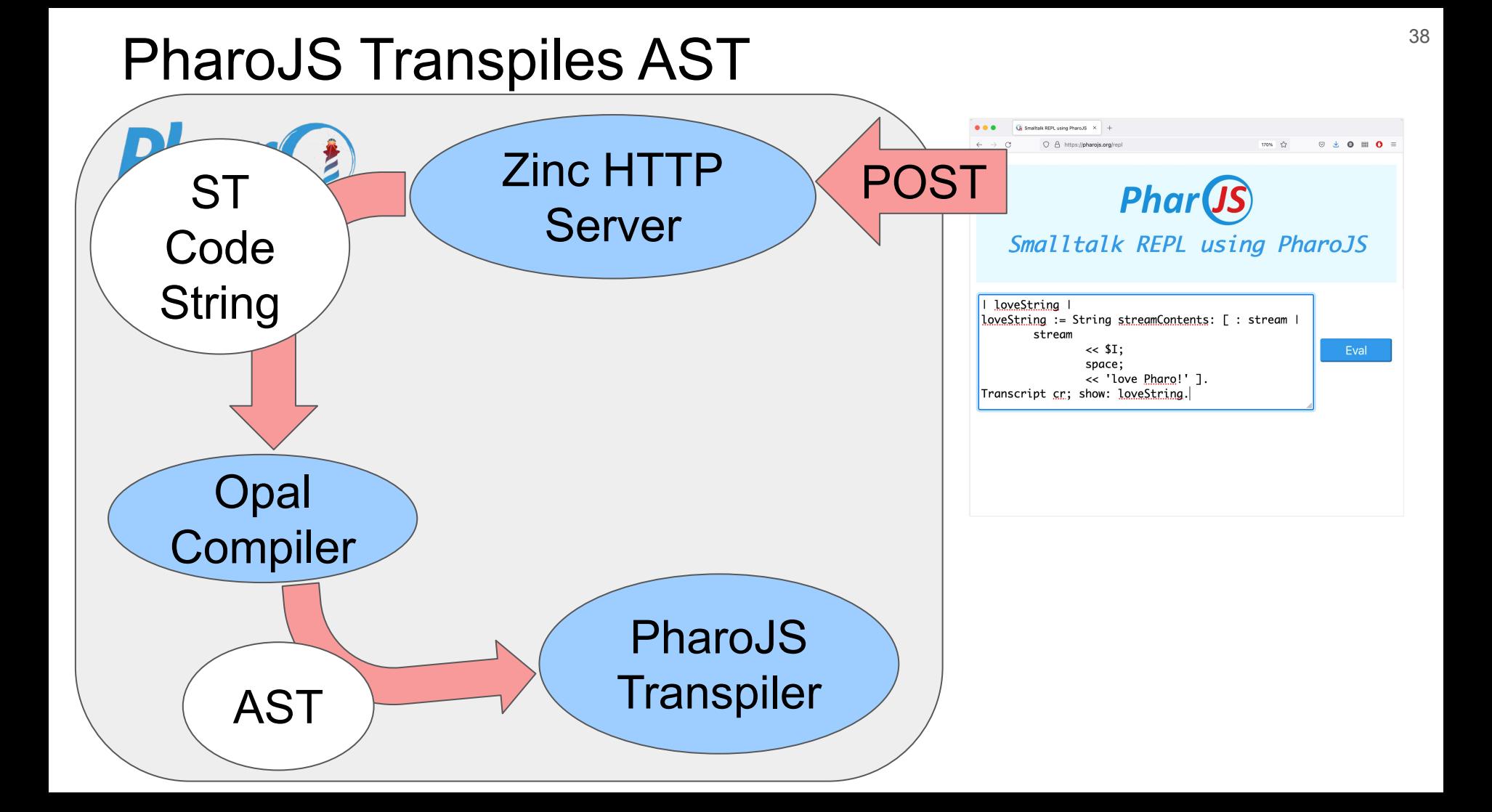

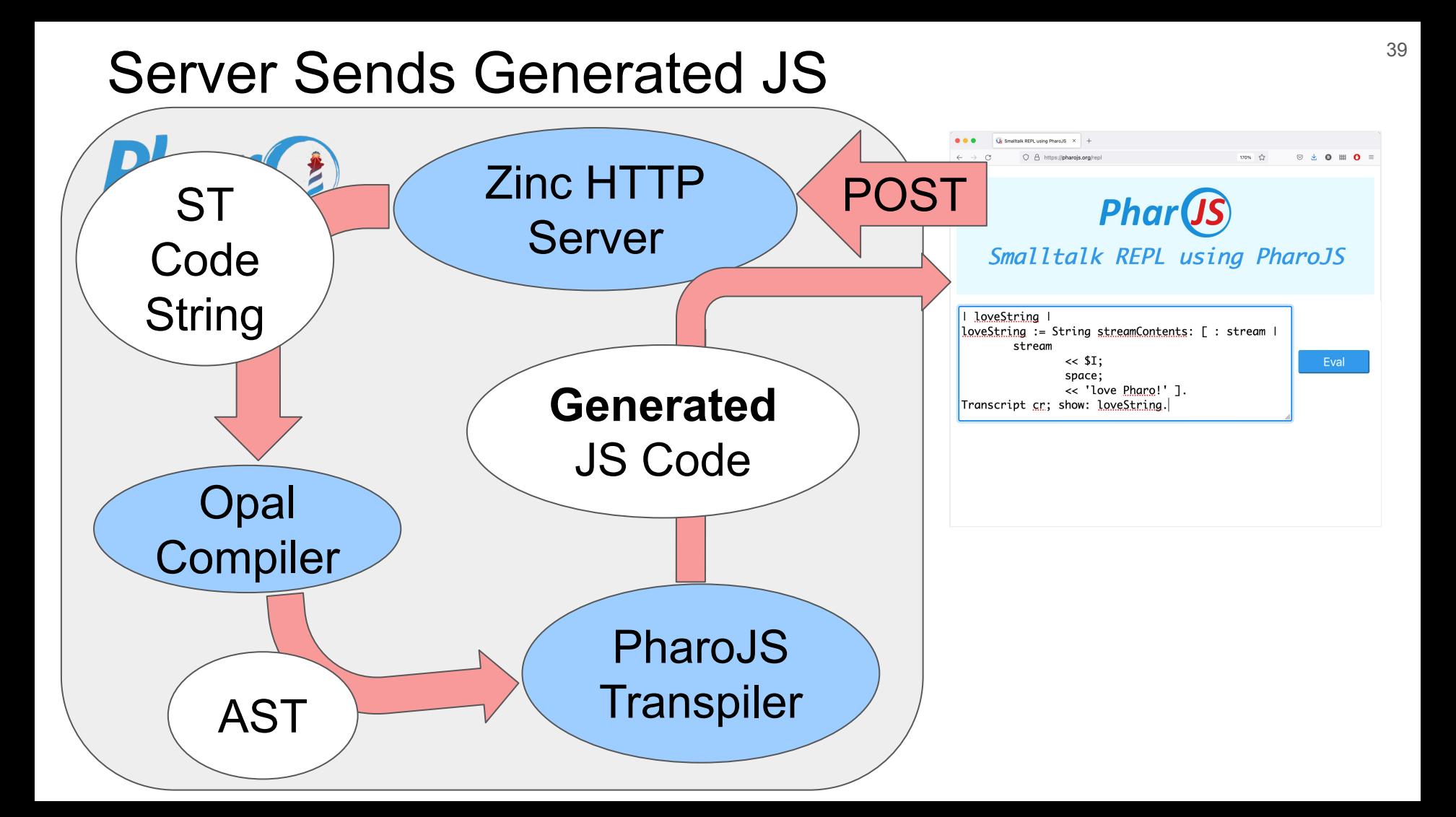

#### Client Executes Generated JS Code  $40^4$

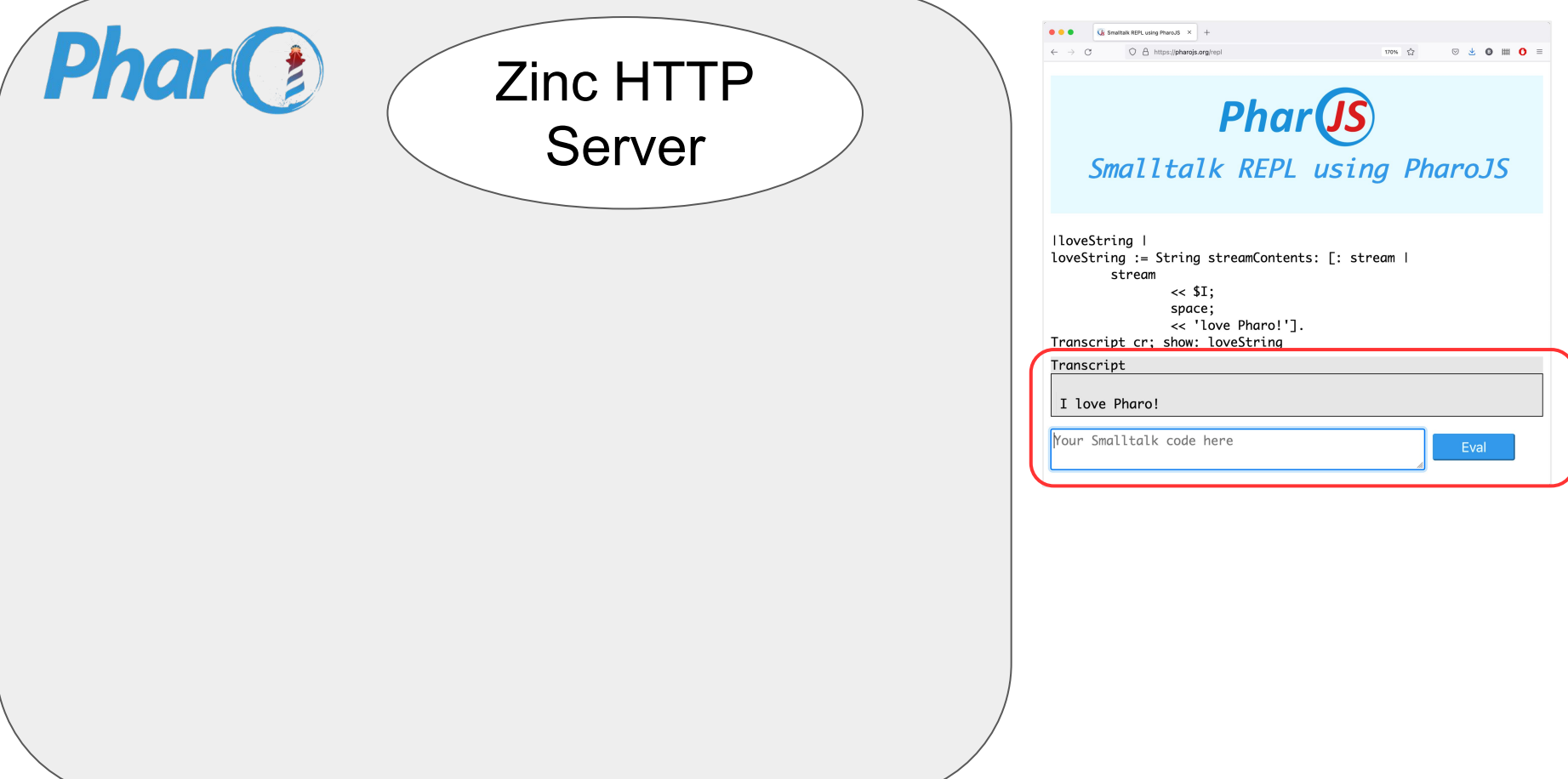

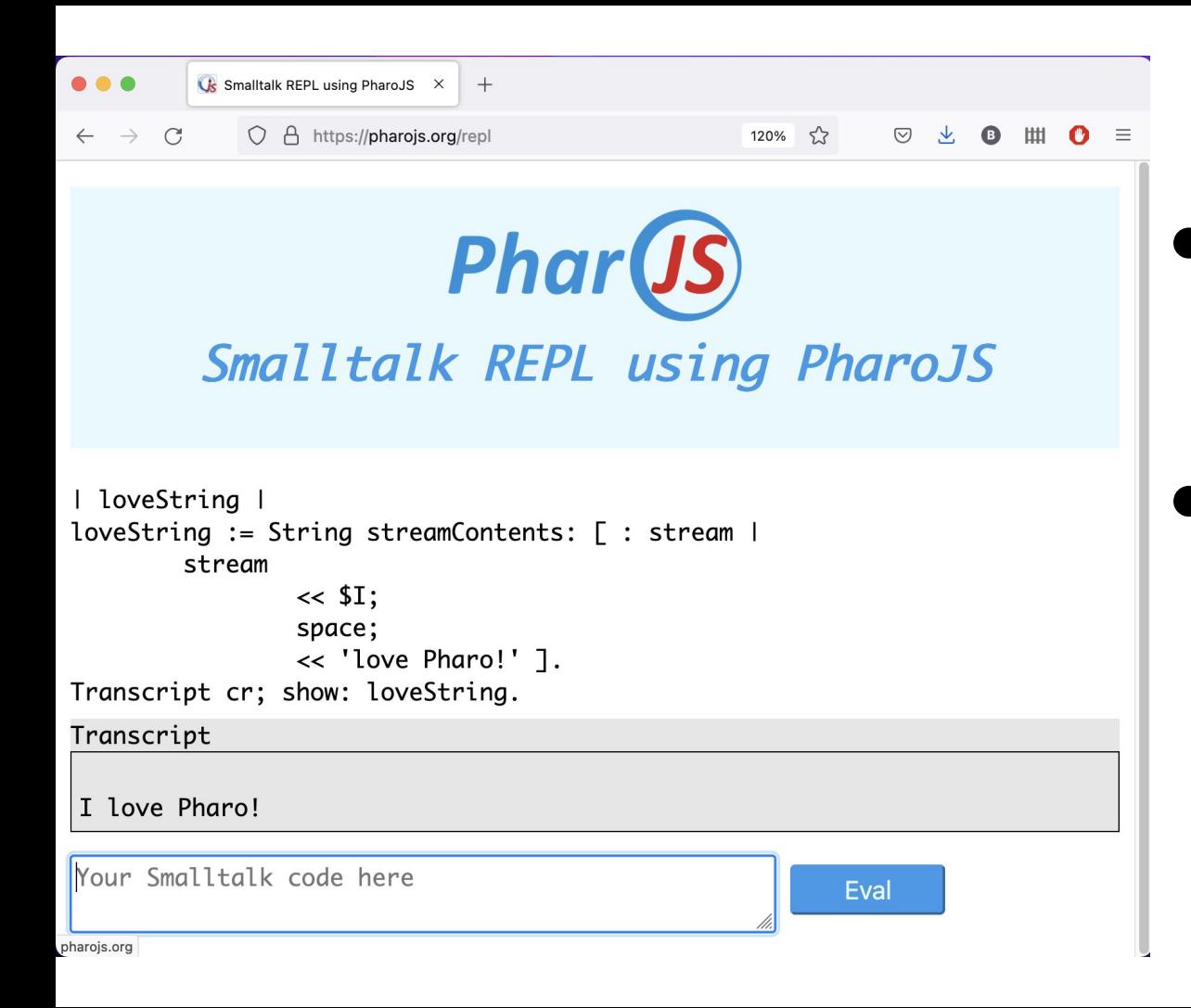

#### Small App  $41$

● Client+Server ○ 10 classes ○ 64 methods **Tests** ○ 1 class ○ 20 methods

#### Generated JS 267KB (+3KB)

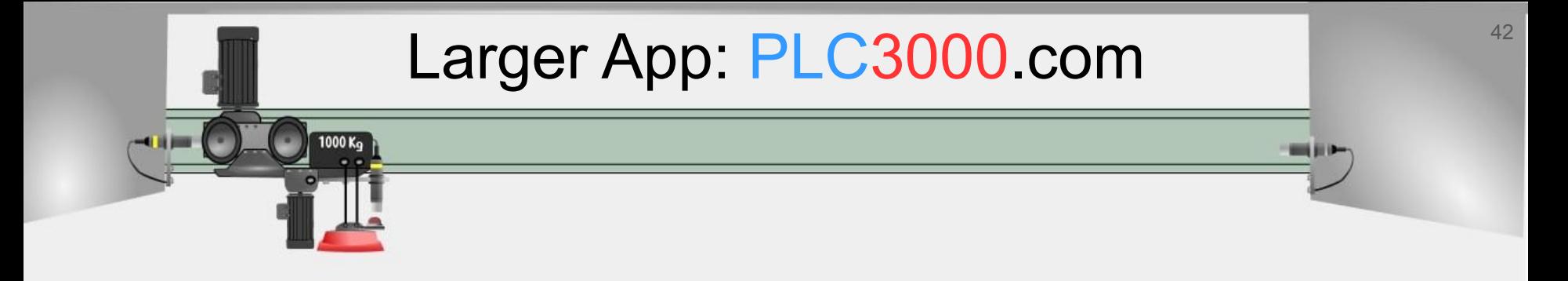

#### **Teaching** PLC Programming & Factory Automation

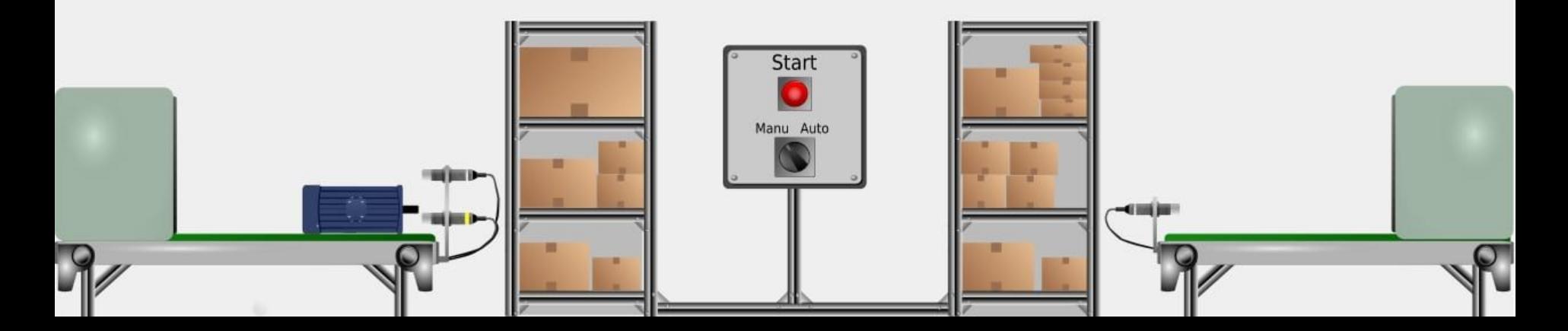

#### PLC3000.com Metrics **And Address 1997**

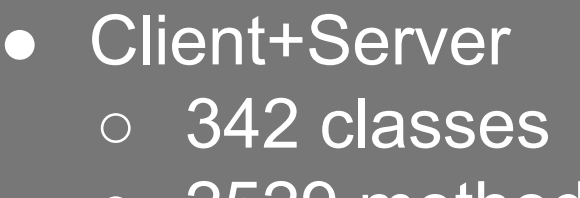

○ 2529 methods

● Tests

- 108 classes
- 1184 methods
- 876 test runs

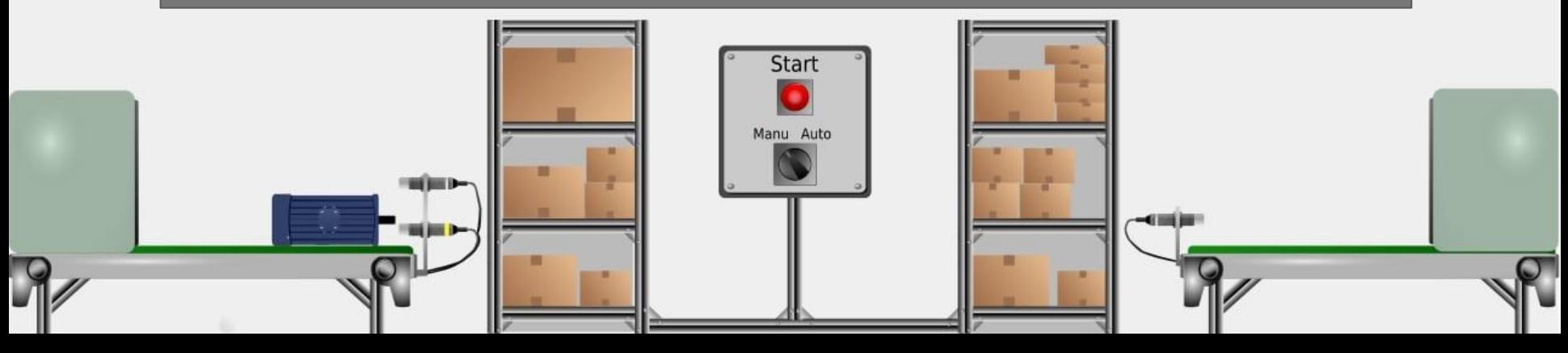

#### PLC3000.com = Educational Software + Contents

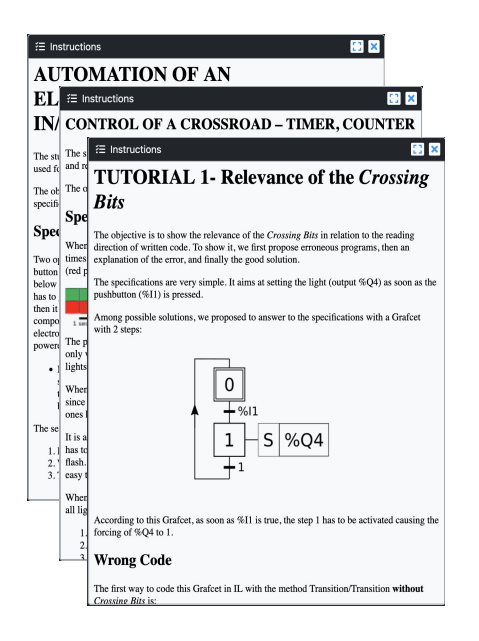

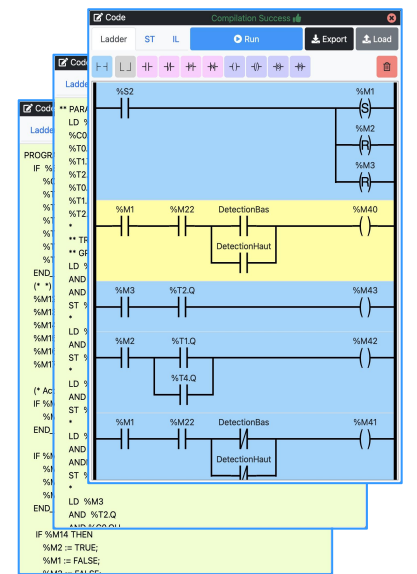

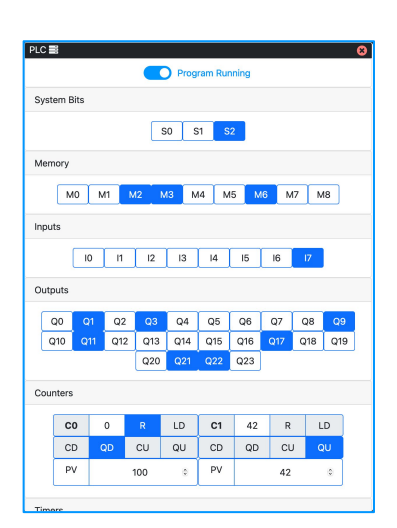

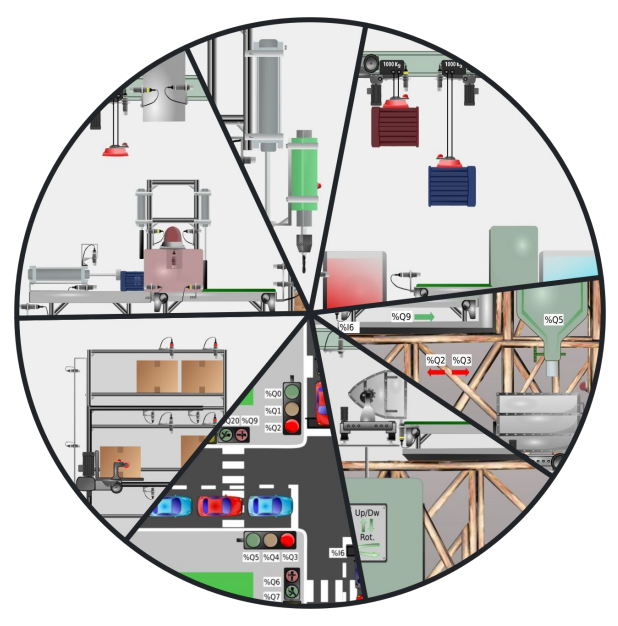

27 (13 + 14) Exercises & Tutorials

#### 3 Programming Languages

PLC Simulator

7 (4+3) **Physics** Simulations

#### PLC3000.com = Educational Software + Contents

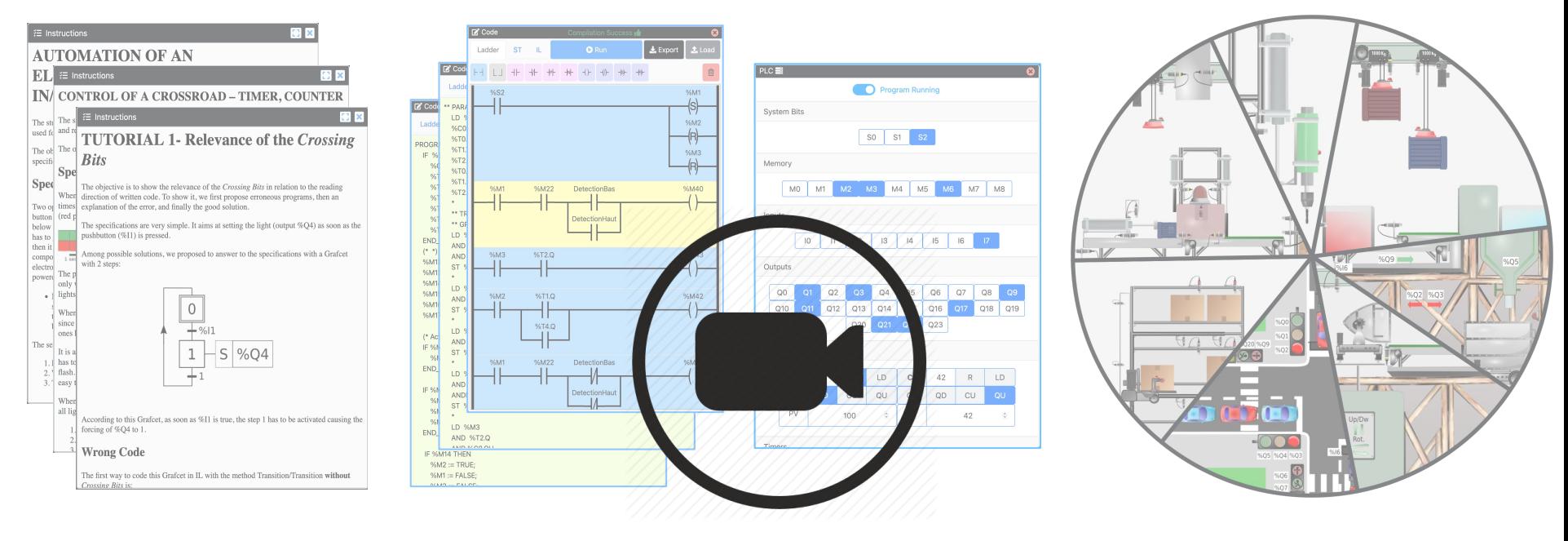

27 (13 + 14) **Exercises** & Tutorials

#### 3 Programming Languages

PLC Simulator

7 (4+3) **Physics** Simulations 45

### PLC3000.com Server Side 46

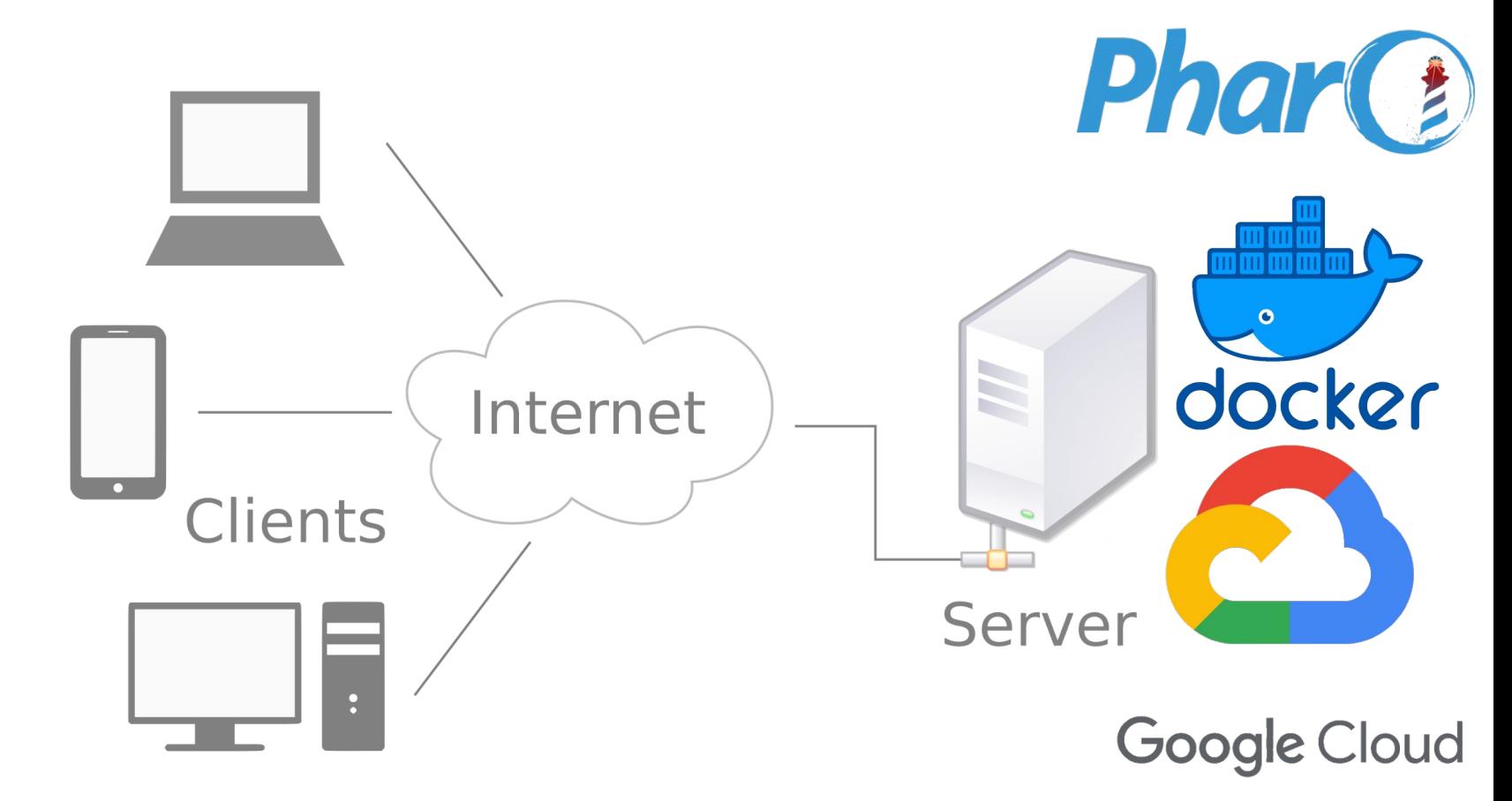

### PLC3000.com Clients Run in Web Browsers

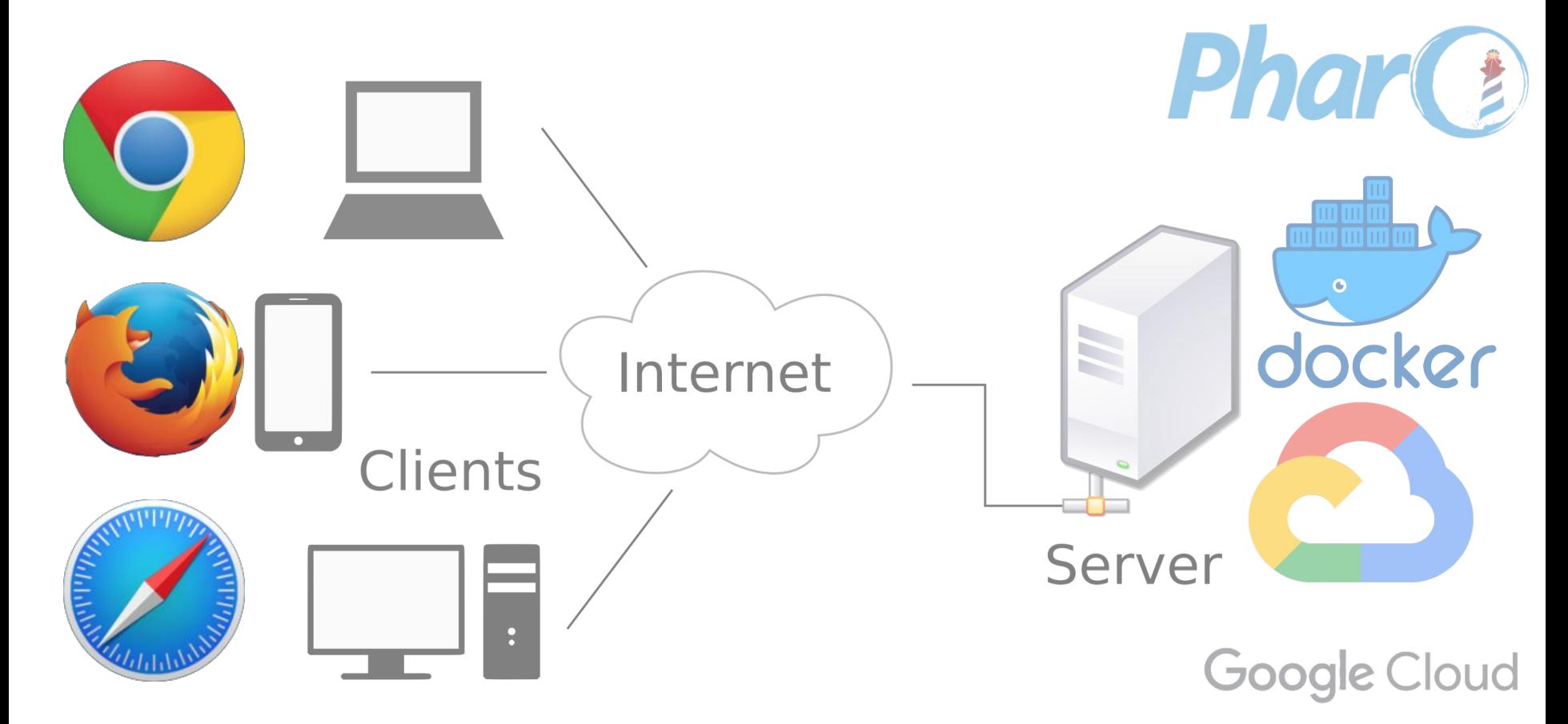

### PLC3000.com Client JS Code 48

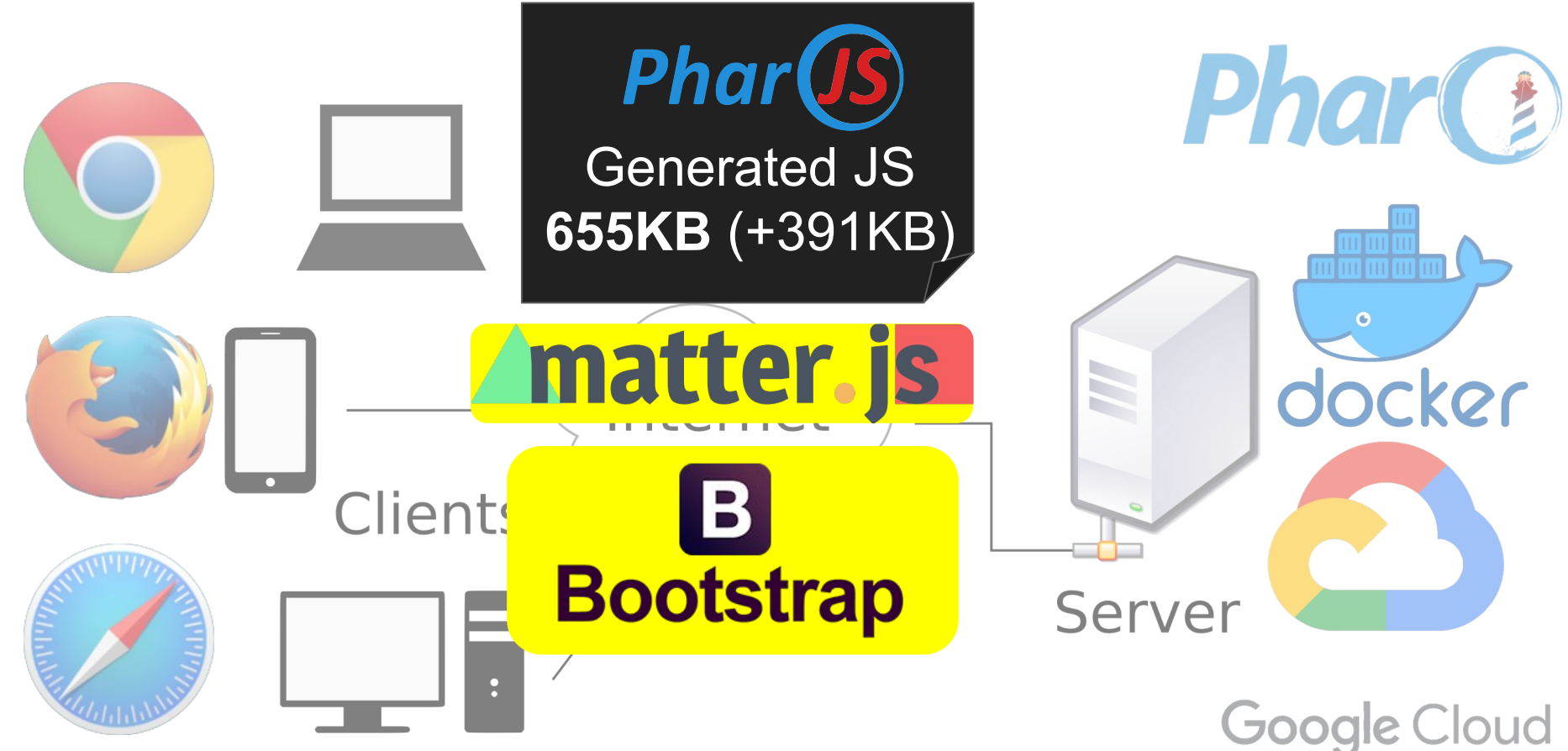

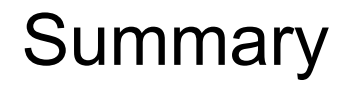

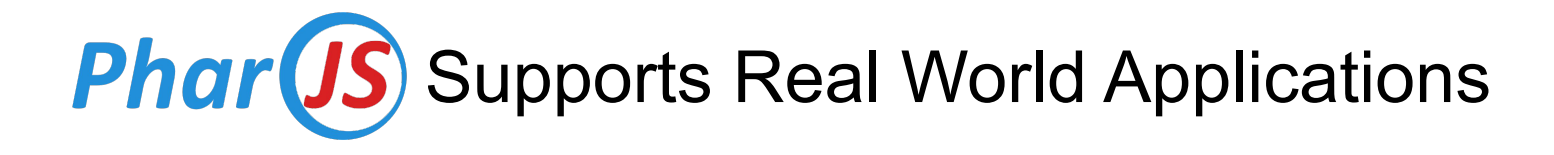

- Write 100% Pharo Code
- Reuse JS Libraries
- Tests + debugging in Pharo
	- Pharo talks to JavaScript
- Different Architectures are Possible

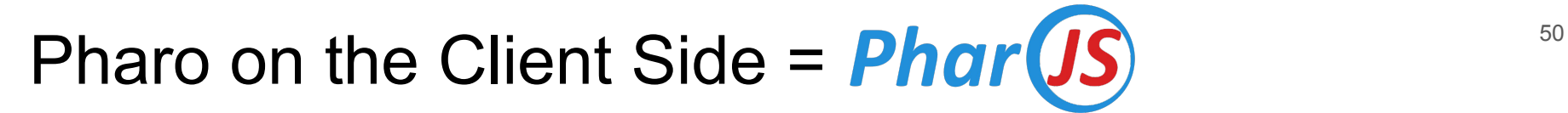

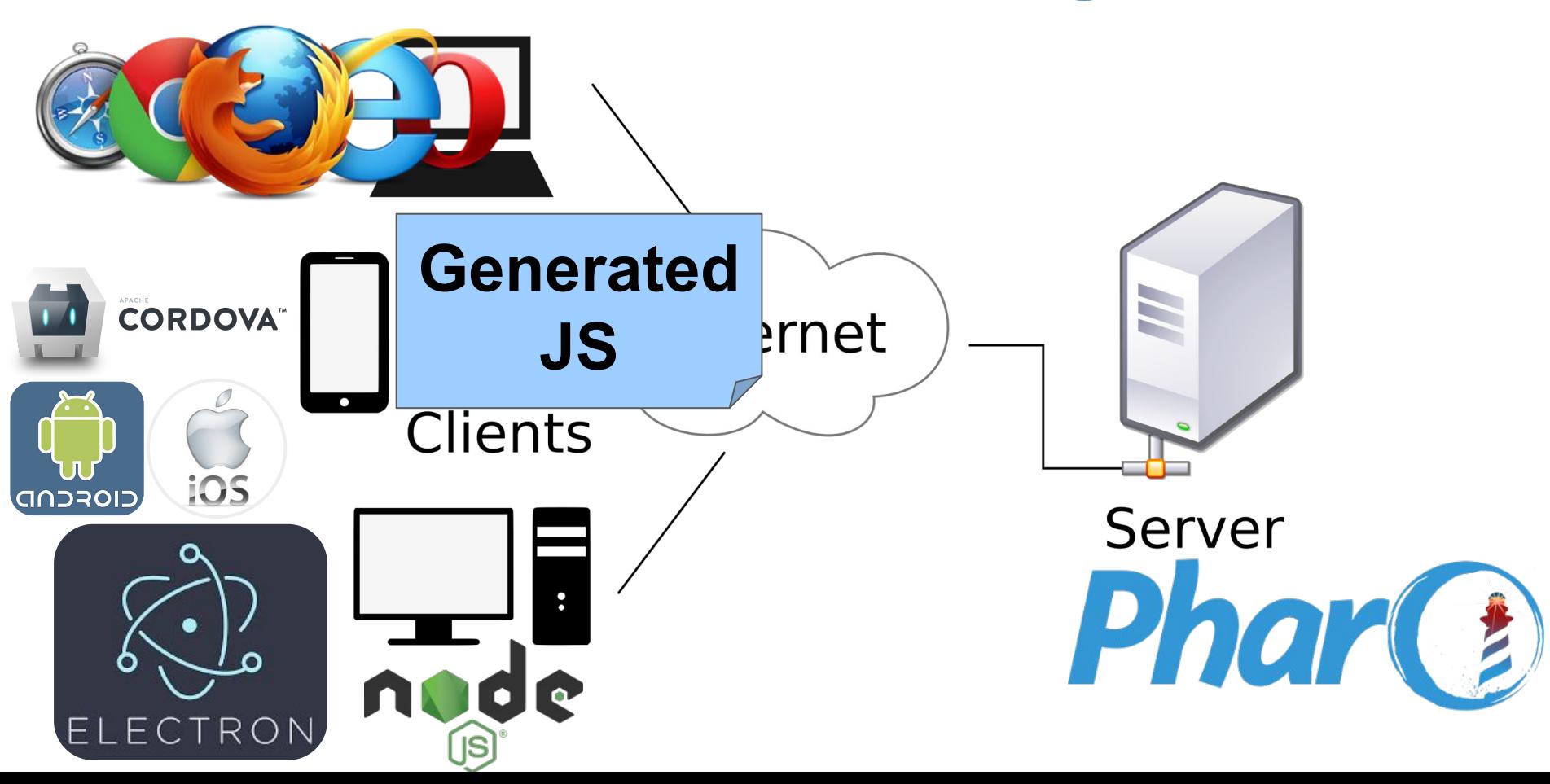

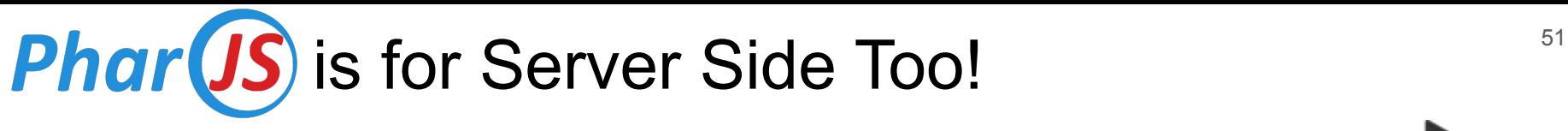

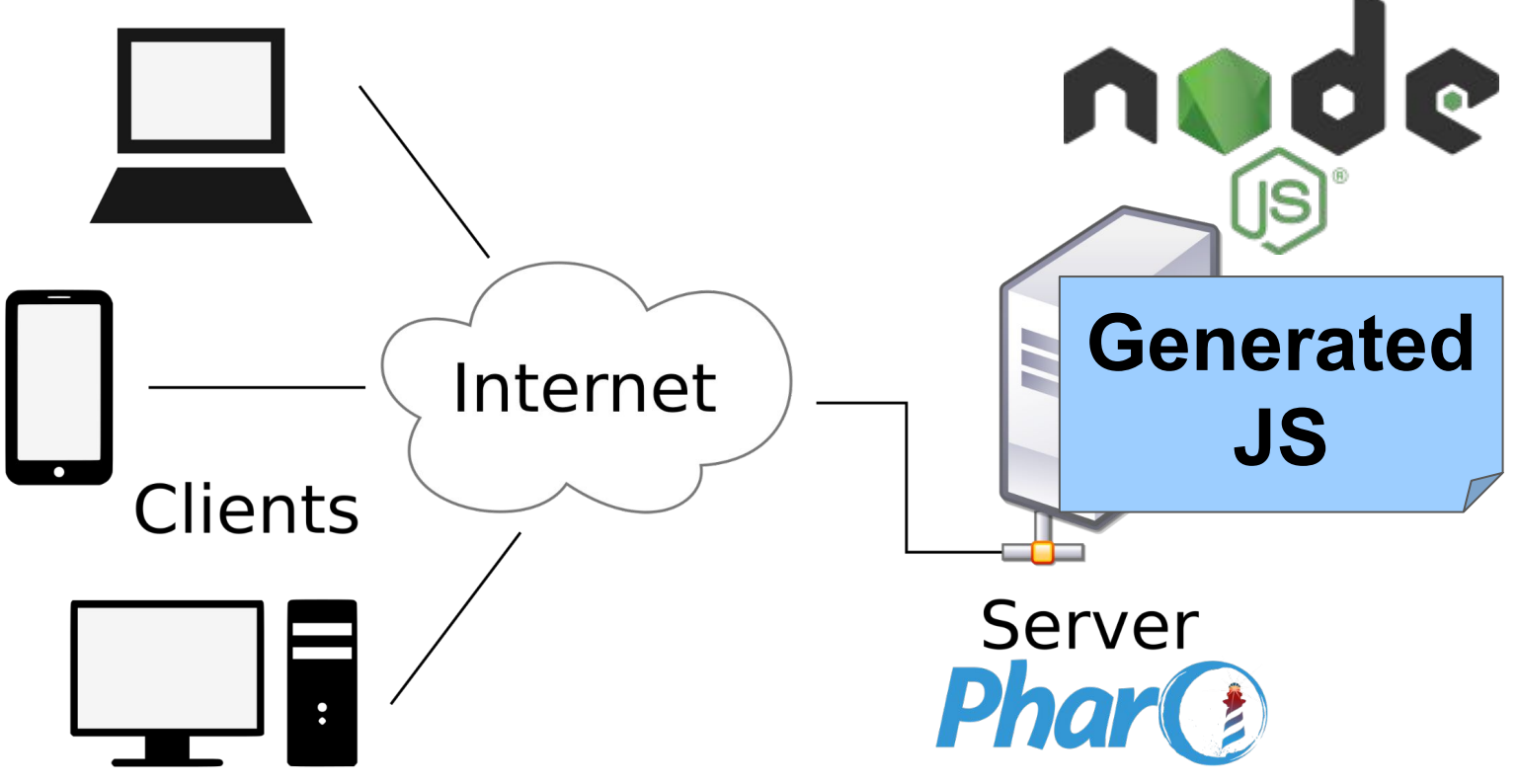

![](_page_50_Picture_0.jpeg)

- HTML, CSS
	- Handwritten Files ●
	- Generated ●
	- DOM Elements Creation & Setup ●
	- Reuse Third-Party Libraries ●
- Javascript
	- Generated ●●
	- Reuse Third-Party Libraries ●

Run-Time vs Development-Time

![](_page_51_Picture_0.jpeg)

গ্রি

 $#$ 

 $\mathcal{L}$ 

 $\boxtimes$ 

 $\Box$ 

目

 $\delta$ 

 $\odot$ 

 $\overline{\mathscr{S}}$ 

#### **Tweet**

![](_page_51_Picture_2.jpeg)

**Noury Bouragadi** @nourybouragadi

PharoJS for Pharo 10 is out ! github.com/PharoJS /PharoJ... @pharoproject @pharojs #SmallTalk #javascript

![](_page_51_Figure_5.jpeg)

**Phar(JS)** for

## Pharo X is now Beta ;-)

![](_page_51_Picture_8.jpeg)

April 1st, 2021

 $0.0.0$ 

![](_page_52_Picture_0.jpeg)

- Improved Middleware
	- Framework for Client-Server Apps
- Support latest JS constructs to reuse JS Frameworks
- Support more Pharo concepts (threads, slots, ...)
- **Extended Support for Live/Interactive Programming** 
	- Hot code update : easy
	- Debugging generated JS code : complex

#### Develop in Pharo, Run on JavaScript

## PharoJS.org

Kindly supported by

![](_page_53_Picture_3.jpeg)

GitHub Thanks to all the contributors